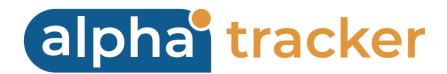

### **CLIENT PORTAL USER GUIDE**

Version 1.10

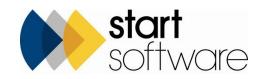

## **DOCUMENT CONTROL**

### Document

| Alpha   | Tracker | Client | Portal | User | Guide |
|---------|---------|--------|--------|------|-------|
| 7.00.00 |         |        |        |      | ounac |

### **Current Version**

| Version | Date     | Issued Pages | Reason For Issue |
|---------|----------|--------------|------------------|
| 1.10    | Apr 2024 | All          | Logo updated     |

### **Previous Versions**

| Version | Date       | Issued Pages | Reason For Issue                                                                                                    |
|---------|------------|--------------|----------------------------------------------------------------------------------------------------|
| 1.9     | Apr 2022   | All          | Detail on pre-set filters.                                                                                                    |
| 1.8     | Dec 2021   | All          | Additional shortcut buttons. Submitting bulk<br>samples. Hotspotted drawings. Folders on<br>enquiries. New data flag. Signing in. |
| 1.7     | July 2018  | All          | Logging enquiries, web security, contractors                                                                                      |
| 1.6     | Nov 2017   | All          | Active Directory users                                                                                                    |
| 1.5     | Dec 2016   | All          | Uploading site plans                                                                                                    |
| 1.4     | Nov 2016   | All          | Changed plan images                                                                                                    |
| 1.3     | June 2016  | All          | Updates to Site List & Compliance Summary, new<br>Removed Register and details on recording<br>removal or remediation             |
| 1.2     | July 2015  | All          | Updates to Site List, new Remediation Register,<br>Archived Report List, Contact Details and Bulk<br>Samples                      |
| 1.1     | April 2015 | All          | Various minor updates, including removing Site<br>Grid section                                                                    |
| 1.0     | Aug 2014   | All          | First issue                                                                                                    |

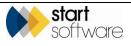

#### Trademark Acknowledgement

Microsoft Word, Microsoft Excel and Microsoft Access are registered trademarks of Microsoft Corporation. Google Calendar and Google Maps are registered trademarks of Google Inc.. All other trademarks are the property of their respective owners.

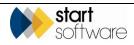

## CONTENTS

| 1.         |                                                                  | 6  |
|------------|------------------------------------------------------------------|----|
| 2.         | GETTING STARTED                                                  | 7  |
| 2.1        | Signing in to the Client Portal                                  | 7  |
| 2.2        | Using the menu on the Client Portal                              |    |
| 2.3        | Signing out of the Client Portal                                 | 11 |
| 3.         | DISPLAYING YOUR DATA                                             | 12 |
| 3.1        | Displaying the project pipeline                                  | 12 |
| 3.2        | Exploring the Sites section                                      |    |
|            | 3.2.1 The Site List and Compliance Summary                       |    |
|            | <ul><li>3.2.2 The Site Grid</li><li>3.2.3 The Site Map</li></ul> |    |
| 3.3        | Exploring the Registers section                                  |    |
| 3.3<br>3.4 | Exploring the Photo Registers section                            |    |
| 3.5        | Exploring the Reports/Jobs section                               |    |
|            | 3.5.1 Viewing hotspot drawings on the Portal                     |    |
|            | 3.5.2 Viewing CAD drawings on the Portal                         | 27 |
| 4.         | RUNNING REPORTS ON YOUR DATA                                     |    |
| 4.1        | Running data extracts                                            | 28 |
| 5.         | UPLOADING DOCUMENTS                                              | 29 |
| 5.1        | Uploading site-related documents                                 |    |
| 5.2        | Uploading project-related documents                              |    |
| 5.3        | Maintaining a library of other documents                         | 31 |
| 6.         | MAINTAINING CONTACT & USER DETAILS                               |    |
| 6.1        | Updating your contact details                                    |    |
| 6.2        | Creating additional users                                        |    |
| 7.         | UPLOADING BULK SAMPLES                                           |    |
| 7.1        | Reviewing samples                                                |    |
| 7.2        | Entering new samples                                             |    |
| 7.3        | Uploading new samples                                            |    |
| 8.         | RECORDING REMOVAL/ REMEDIATION DETAILS                           |    |

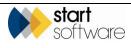

| 9.           | MAINTAINING CONTRACTORS                           |  |
|--------------|---------------------------------------------------|--|
| 9.1<br>9.2   | Displaying contractors<br>Adding a new contractor |  |
| 9.2<br>9.3   | Changing a contractor's status                    |  |
| 10.          | LOGGING ENQUIRIES                                 |  |
| 10.1         | Logging an enquiry                                |  |
| 10.2<br>10.3 | Displaying your enquiries and quotation           |  |
| 10.3         | Accepting or rejecting a quotation                |  |

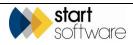

### 1. INTRODUCTION

The Alpha Tracker Client Portal provides direct access to your Alpha Tracker-produced reports, documents, project and other data live over the Internet. It has an easy-to-use interface that lets you drill down to the required information quickly and easily.

The aim of this User Guide is to help you access your online data and work with it as required. It includes information on the following:

- signing in and out
- accessing data on the Alpha Tracker Client Portal
- exploring the Sites section
- exploring the Registers section
- exploring the Photo Registers section
- exploring the Reports/Jobs section
- running data extracts
- maintaining a library of other documents
- updating contact details
- uploading bulk sample details
- recording removal or remediation details.

Please note that some of these options may not be available on your Client Portal.

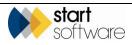

# 2. GETTING STARTED

This section describes how to:

- sign in to the Alpha Tracker Client Portal
- use the menu
- sign out of the Client Portal.

### 2.1 Signing in to the Client Portal

The surveying company will provide you with sign-in details to view your data in Alpha Tracker. Space is provided below for you to record these details for safekeeping:

Note that if you are an Active Directory user, then you do not need a separate username and password to sign into Alpha Tracker and do not see the Sign In screen.

To sign into the Client Portal:

- **1.** Open your Browser.
- 2. Type the URL or web address of your asbestos surveying company's Alpha Tracker in the address line of the Browser and press **Enter** to display the Sign In screen.

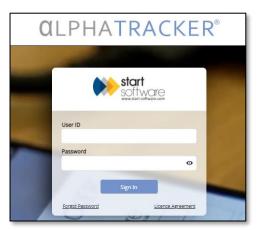

Type your user ID and password in the boxes and click the Sign in button.
 If you forget your sign-in details, contact your system administrator to reset them.
 The Home screen is displayed, which may show some or all of the following:

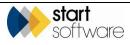

• "Project Pipeline" shows completed and uncompleted milestones for projects marked as Show On Web, to indicate progress through the main phases of work:

| tere t<br>dz: 1 | to search   |                    |                   |                 |                 |                 |                   |                  |                      |                                    |                             |                                  |                |                        |                   |
|-----------------|-------------|--------------------|-------------------|-----------------|-----------------|-----------------|-------------------|------------------|----------------------|------------------------------------|-----------------------------|----------------------------------|----------------|------------------------|-------------------|
| un Pro          | _           | d Projects All     |                   |                 |                 |                 |                   |                  |                      |                                    |                             |                                  |                |                        |                   |
| Proj            | (ect Number | Site Name          | Project Type      | Project Manager |                 |                 |                   |                  |                      |                                    |                             |                                  |                |                        |                   |
|                 |             |                    |                   |                 | Project Opened  | Quelle Produced | SER VOL BUOMAN    | rest Day Onsite  | Last Day Onable San  | Ignes Received Samples             | Analysed Plan Com           | period Quality Check             | Project Due De | ie Report Produced     | Project Involuted |
|                 |             | 25 Leigh Road      |                   |                 |                 |                 |                   |                  |                      |                                    |                             |                                  |                |                        |                   |
| TAK             | 6500        | 25 Leigh Road      | Addression Survey | Dan Darkin      | Project Opened  | Quale Produced  | Sile Holt Booked  | First Day Onsite | Lest Day Onabe. Ser  | npiez Receined Samples<br>In LAD   | Analyzast Ran Com           | pietest Quelty Deci<br>Comprese  | Project Due De | le Report Produced     | Angiest involved  |
|                 |             | ALL ALL TALLARD    |                   |                 | -               |                 |                   |                  |                      |                                    |                             |                                  |                |                        |                   |
| T-50            | 6484        | Normal View        | Adbestos Survey   | Kim Erison      | Anglect Opened  | Quale Produced  | Site Holt Booked  | Frot Day Onalia  | Lest Day Onabel Set  | npies Received Samples<br>In Late  | Analyzad Plan Com           | pieser Quelty Deci<br>Compiese   | Project Due De | le Report Produced     | Anglect involved  |
|                 |             |                    |                   |                 | -               |                 |                   |                  |                      |                                    |                             | <u> </u>                         |                |                        |                   |
| 7-54            | 6393        | Copenhaten House   | Addrestics Survey | Kim Brison      | Project Opened  | Quale Produced  | Site Visit Boored | Rist Day Onsta   | Last Day Onsite San  | ipies Received Samples<br>In Lab   | Analyses Ran Com            | pieter Quality Deci<br>Complete  | Project Due De | w Report Produced      | Argeziniolad      |
|                 |             |                    |                   |                 | Annual Connect  | Quest Presulta  | Dur date          | HICOM            | OND DIEV             | 0.000 Char                         | Tanana Cara                 | Report spress of as              | Annual sector  | Parallel Design of all | Present in some   |
| 7-64            | 6394        | Copenhagen House   | Re-inspection     | Kim Evison      | -               |                 |                   | -                | Сопреве              | Complete                           | complete                    | Aurona                           | oer            | -                      | - qui troub       |
|                 |             |                    |                   |                 | Arrient Orenert | Query Preduced  | Dur dete          | Line for         | and from             | Summer Check                       | Second Card                 | Anost sized of as                | Gammit sant in | Same Destavat          | American Income   |
| 7-54            | 6363        | Cotenhaten Houses  | Reinspection      | DanDarkin       | -               |                 |                   |                  | Сотрий               | cirgase                            | Computer                    | . Aw                             | . ciwit        | _                      |                   |
|                 | 4350        | 25.Leigh.Road      | Deinsterlies      | B B             | Anglect Opened  | CLOR Produced   | Due cane          | Vipe Der         | сала вгоу<br>Сотрене | Surveyor Check<br>Complete         | теспліся: спеск<br>Сотрінія | MOUTOFING OF AS                  | Report pert to | Керонт Рголисел        | Project in ocea   |
| 1.94            | 0.099       | TO THE R. LOW      | Ne-rspector       | Davidation      | -               |                 |                   |                  |                      |                                    |                             |                                  |                |                        |                   |
| 1.44            | 6330        | 25.Leist.Road      | Advector Survey   | Dan Darkin      | Anglect Opened  | Quere Produced  | DOR VICE BOOKED   | Rist Day Onsta   | Last Day Onote Sar   | npies Receives Samples<br>In Lab   | Analyses Plan Com           | ріева сцялу стер<br>Сотрини      | Project Due Da | и керопт Корисер       | Angeo: Inidiae    |
|                 |             | And and a constant |                   |                 | -               |                 |                   |                  |                      |                                    |                             |                                  |                |                        |                   |
| T-64            | 6334        | HII House          | Asbestos Survey   | Kim Brison      | Project Opened  | Query Preduced  | Ste Hut Boored    | Prot Day Onsta   | LAST DAY ONSILE SAY  | npries Receivies Sampres<br>In Lab | Analysist Pair Corr         | owner Quarty Cheor<br>Complete   | Project Due De | W Report Produced      | Project Involued  |
|                 |             |                    |                   |                 | -               |                 |                   |                  |                      |                                    |                             |                                  |                |                        | -0                |
| T-54            | 6317        | Chandlers House    | Asbestos Survey   | Kim Brison      | Anglett Opened  | Quele Produced  | Ste Visit Booked  | First Day Onella | Lest Day Onstel Ser  | npiez Received Samplez<br>In Lab   | Analyzasi Plan Com          | pieted Quality-Dieci<br>Comprese | Project Due De | ie Report Produced     | Anglect involved  |

• "Site List & Compliance Summary" lists your sites and also shows summary compliance data:

| Records: 9              |                  |                 |                       |                                    |          |   |            |  |   |   |
|-------------------------|------------------|-----------------|-----------------------|------------------------------------|----------|---|------------|--|---|---|
| Search for:             | Search           | Al              |                       |                                    |          |   |            |  |   |   |
| OK Activity Due Overdue | Some Activity No | Activity All    |                       |                                    |          |   |            |  |   |   |
| Site Name               | Last Activity    | Last Inspection | Site Reference (UPRN) | Site Address                       | Postcode |   |            |  |   |   |
| The Victoria            | 16/02/2015       | 16/02/2015      |                       | 150-182 The Quays<br>Salford       | M50 3SP  | ٩ |            |  | Þ | C |
| Daisy Bank              | 12/02/2015       | 12/02/2015      |                       | Daisy Bank, Bridgnorth             | WV16 4QF | ٩ |            |  | D | C |
| 100 Dublin Street       | 16/09/2015       | 16/09/2015      |                       | Edinburgh                          | EH1 3PX  | ٩ |            |  | D | C |
| 63 Hay Street           | 16/02/2015       | 16/02/2015      |                       | Haye-on-Wye                        | HR3 5AA  | ٩ |            |  | Þ | C |
| 25 Ivor Road            | 19/10/2015       | 19/10/2015      |                       | Corfe Mullen<br>Wimborne<br>Dorset | BH21 3QF | ٩ |            |  | Þ | C |
| 12 The Green            | 01/01/1900       | 01/01/1900      |                       | Worcester                          | WR1 18P  | ٩ | Wendy Hill |  | D | C |
| Innovation Centre       | 28/10/2015       | 28/10/2015      |                       |                                    |          | ٩ |            |  | D | C |
| Squirrel Trees          | 04/12/2015       | 04/12/2015      |                       | Brownsea Island                    |          | ٩ |            |  | Þ | C |
| Lasyard House           | 16/02/2015       | 16/02/2015      | ARL123                | Underhill Street<br>Bridgnorth     | WV16 488 | ٩ |            |  | D | 2 |

• "Site Grid" shows site information in a grid pattern:

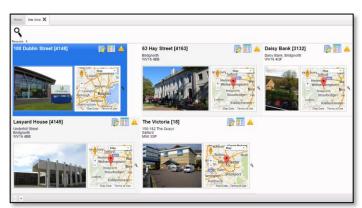

- "Dashboards" show the following information in graphical format:
  - risk of asbestos (all sites) the number of items at high, medium and low risk across all your sites

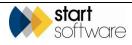

- reports issued the number of reports issued and the month they were issued
- items by recommendation the proportion of items with each different recommendation.

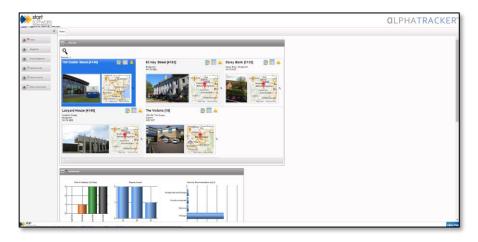

• "Report List" shows a list of all the reports that have been produced across all your sites:

| Hom   |                      | Report  | tList X  |              |                 |                |           |                   |                                |                                 |                    |                          |
|-------|----------------------|---------|----------|--------------|-----------------|----------------|-----------|-------------------|--------------------------------|---------------------------------|--------------------|--------------------------|
|       | ds: 4<br>ch for:     |         | Search   |              |                 |                |           |                   |                                |                                 |                    |                          |
| pearc | ch ior.              |         | Search   | AI           |                 |                |           |                   |                                |                                 |                    |                          |
|       | Site Name            |         |          |              |                 |                |           | Project Number PO | Site Address                   | Post Code Site Reference (UPRN) | Project Type       | Report Produced Invoiced |
| ×     | 100 Dublin<br>Street |         | PDFs (1) | E<br>Summary | Register<br>(6) | 😁<br>Documents | Plans (0) | N-00510           | 100 Dublin Street<br>Edinburgh |                                 | Asbestos<br>Survey |                          |
|       | Daisy Bank           |         | PDFs (0) | Summary      | Register<br>(7) | Documents      | Plans (0) | T-00294           | Daisy Bank,<br>Bridgnorth      | WV16 4QF                        | Asbestos<br>Survey | 12/02/2015               |
|       | 63 Hay Street        | and a P | PDFs (1) | Summary      | Register<br>(4) | Documents      | Plans (0) | ×-00005           | 63 Hay Street<br>Haye-on-Wye   | HR3 5AA                         | Asbestos<br>Survey | 16/02/2015               |
|       | Lasyard<br>House     |         | PDFs (1) | Summary      | Register<br>0   | Documents      | Plans (0) | X-00004           | Underhill Street<br>Bridgnorth | WV16 4BB ARL123                 | Asbestos<br>Survey | 18/02/2015               |

• "Site Map" displays your sites on a map:

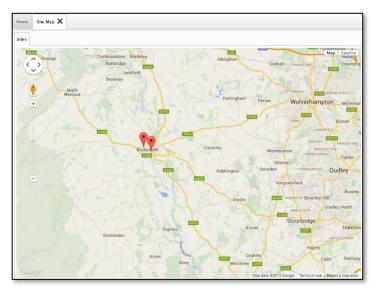

These items are also accessible from menu options and their usage is described below with reference to the menu options.

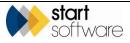

#### 2.2 Using the menu on the Client Portal

Menu items on the left-hand side of the screen give you access to different areas of the Alpha Tracker Client Portal. Where a menu item displays a plus symbol, you can click on it to expand the item and show its menu options. For example:

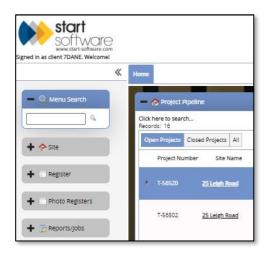

The menu item now displays a minus symbol. Clicking on it again shrinks the item back to hide the options.

There is also a Menu Search at the top of the menu to help you quickly find any menu option. Type a word into the box and click the magnifying glass to search for matching menu options.

Select a menu option by clicking it. The appropriate screen opens as a tab in the central area of your screen. You can have many tabs open at once and can switch between them by clicking the tab name. Close a tab when you have finished with it by clicking the X next to its tab name.

| yew talk talkbalance yew talk talkbalance yew talk talkbalance yew talk talkbalance yew talk talkbalance yew talkbalance yew  | software          |                                                                                                    |
|----------------------------------------------------------------------------------------------------|-------------------|----------------------------------------------------------------------------------------------------|
| Meru Soarch     Meru Soarch     Meru          |                   |                                                                                                    |
| Search for Search for   Search for   Search for Search for   Search for   Image: Search for Search for   Search for   Image: Search for Search for   Search for   Image: Search for Search for   Search for   Image: Search for Search for   Search for   Image: Search for Search for   Search for   Image: Search for Search for   Search for   Image: Search for Search for   Search for   Image: Search for Search for   Search for   Image: Search for Search for   Search for   Image: Search for Search for   Search for Search for Search                                                                                                    |                   | Ome Duta Extracts - Management Information 🗙                                                                                                    |
| I see the set of the month that the record of the month that the record of the month that the record of the month that the record of the month that the record of the month that the record of the month that the record of the month that the record of the month that the record of the month that the record of the month that the record of the month that the record of the month that the record of the month that the record of the record of the recor    | - 🔍 Menu Search   | Search for: Search All                                                                                                    |
| <ul> <li>Index Large all addectors containing materials (including Presumed and Strongly Presumed)</li> <li>Index Large all addectors containing materials (including Presumed and Strongly Presumed)</li> <li>Index Large all addectors containing materials (including Presumed and Strongly Presumed)</li> <li>Index Large all addectors containing materials (including Presumed and Strongly Presumed)</li> <li>Index Large all addectors containing materials (including Presumed and Strongly Presumed)</li> <li>Index Large all addectors containing materials (including Presumed and Strongly Presumed)</li> <li>Index Large all addectors containing materials (including Presumed and Strongly Presumed)</li> <li>Index Large all addectors containing materials (including Presumed and Strongly Presumed)</li> <li>Index Large all addectors containing materials (including Presumed and Strongly Presumed)</li> <li>Index Large all addectors containing materials (including Presumed and Strongly Presumed)</li> <li>Index Large all addectors containing materials (including Presumed and Strongly Presumed)</li> <li>Index Large all addectors containing materials (including Presumed and Strongly Presumed)</li> <li>Index Large all addectors containing materials (including Presumed and Strongly Presumed)</li> <li>Index Large all addectors containing materials (including Presumed and Strongly Presumed)</li> <li>Index Large all addectors containing materials (including Presumed)</li> <li>Index Large all addectors containing and including all addectors containing and including all addectors containing and including all addectors containing and including all addectors containing and including all addectors containing and addectors containing and addectors containing all addectors containing all addectors containing and addectors containing and addectors containing all addectors containing all addectors containing all addectors containing and addectors containing all addectors containing all addectors contaling all addectors containing all add</li></ul> |                   |                                                                                                    |
| 12119       Liss all insterials to be manged <ul> <li>Photo Registers</li> <li>Image: Image: I</li></ul>                                                                                       | 🕂 🔶 Site          | <ul> <li>129208 All abbestos containing materials<br/>Lists all abbestos containing materials (including Presumed and Strongly Presumed)</li> </ul> |
| 13214       Uss all states with the monophiline the removal on encapsulation         + in Enquires/Quotes       13218         + in Enquires/Quotes       13219         + in Enquires/Quotes       13217         + in Contractors       13217         Non-Addetasis items       132173         132173       Non-Addetasis items that have been sampled (or cross referenced to samples) but are NAD (No Addetsos Detected)                                                                                                    | + Register        | 129189 All materials requiring management<br>Lists all materials to be managed                                                                      |
| 1 30198       If High Priority materials requiring removal or encapsulation         + is troumes/Quotes       1 30198         + is contractors       1 30207         + is built samples       1 30173         - is built samples       1 30173         - is built samples       1 30173         - is built samples       1 30173         - is built samples       - is built samples                                                                                                    | + Photo Registers | 129214 Annual Reinspections Due By Site Usts all sites with the month that the reinspection is due                                                  |
| A Contractors     A Contractors     A Contr     | + 🝺 Reports/Jobs  | 129188 High priority materials requiring removal or encapsulation Uss all High priority materials requiring removal or encapsulation                |
| 129173 Non-Abbetos items     129173 Usss all non abbetos items that have been sampled (or cross referenced to samples) but are NAD (No Abbetos Detected)     Uss all non abbetos items that have been sampled (or cross referenced to samples) but are NAD (No Abbetos Detected)     Data Extracts                                                                                                    |                   | 129207 Non-Accessed areas Usts all areas not accessed                                                                                               |
| F Pilda Extracts                                                                                                    |                   | 129173 Lists all non asbestos items that have been sampled (or cross referenced to samples) but are NAD (No Asbestos Detected)                      |
|                                                                                                    | + 🛓 Bulk Samples  |                                                                                                    |
| Management Info                                                                                                    |                   |                                                                                                    |
| User Access Log                                                                                                    |                   |                                                                                                    |

If you are working on a small screen you may find it useful to shrink the menu by clicking the double left arrow symbol indicated above.

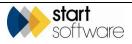

### 2.3 Signing out of the Client Portal

To sign out of the Client Portal, simply click the **Sign Out** link displayed in the top right-hand corner of the screen.

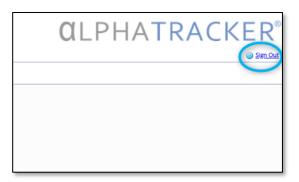

You return to the Sign In screen.

Note that Active Directory users do not see the Sign In screen.

a s

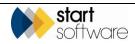

### 3. **DISPLAYING YOUR DATA**

This section describes how you can use the menu options on the Alpha Tracker Client Portal to view your data, including:

- project pipeline
- site listings and locations
- registers
- photographs
- reports.

s and

If you view data by **site**, then you are looking at the current position for that site, taking into account all projects that have been undertaken at that site. This will give you the current view. If you view data for **reports** then you are looking at a "snapshot", this is the situation at the site when this report was produced and may not be the current situation.

#### 3.1 Displaying the project pipeline

The Project Pipeline shows completed and uncompleted milestones for projects that are in progress. It indicates progress through the main phases of work, with the phases varying by project type. Open projects only are displayed by default, but you can also display closed projects or all projects:

| here to search    |                    |                 |                 |                 |                   |                   |                   |                        |                                 |                             |                                |                          |                      |                  |
|-------------------|--------------------|-----------------|-----------------|-----------------|-------------------|-------------------|-------------------|------------------------|---------------------------------|-----------------------------|--------------------------------|--------------------------|----------------------|------------------|
| pen Projects Cite | and Projects All   |                 |                 |                 |                   |                   |                   |                        |                                 |                             |                                |                          |                      |                  |
| Project Number    | r Site Name        | Project Type    | Project Manager |                 |                   |                   |                   |                        |                                 |                             |                                |                          |                      |                  |
|                   |                    |                 |                 | Project Operand | Ounter Produced   | Ste Hut Booked    | First Day Onsille | Last Day Onable Sam    | pres Received Sample            | s Analysed Plan Comp        | where Quarty Cheve             | Project Dare D           | ate Report Produced  | Project invokant |
|                   |                    |                 |                 |                 |                   |                   |                   |                        |                                 | • •                         | -                              |                          |                      |                  |
|                   |                    |                 |                 | Project Opened  | Quela Preducad :  | Sta Hot Bookad    | Rist Day Onsite   | Leat Day Onabe. Sem    | piez Received Sample<br>In LAD  | s Analyzad Ran Comp         | ielect Quelty Dec<br>Complete  | Project Due D            | elle Report Produced | Project involved |
| T-56502           | 25 Leigh Road      | Adbestos Survey | y DanDarkin     | -               |                   | -                 | _                 | _                      | -                               |                             |                                |                          | _                    |                  |
|                   |                    |                 |                 | Anglect Opened  | Quely Preduced    | Site Hold Booked  | Rist Day Onsite   | Lest Day Onabel Sem    | piez Received Sample<br>In Lan  | s Anwjows' Rive Comp        | ward Quelty Dec                | Project Due D            | elle Report Produced | Anglect involved |
| T-56484           | Normal View        | Adbestos Survey | y Kim Brison    | -               |                   |                   |                   |                        | -                               | · · · ·                     |                                |                          |                      |                  |
|                   |                    |                 |                 | Project Opened  | Quality Producted | Jite Vitit Booked | Rist Day Onsite   | Last Day Onsite Sam    | pies Received Sample            | t Analysed Ran Comp         | ieter Quality Deol<br>Complete | Project Due D            | ne Report Produced   | Project involced |
| 7-56393           | Coownhapen House   | Adbestos Survey | y Kim Brison    | -               |                   |                   |                   |                        | •                               | <b></b> 0                   |                                |                          |                      |                  |
| 7.46394           |                    |                 |                 | Project Opened  | Quelle Produced   | Due date          | More Data         | Cara Entry<br>Complete | Suniejor Check<br>Complete      | Technical Check<br>Complete | Auport signed off as<br>hiral  | Report sent to<br>crient | Report Produced      | Project Involati |
| 1-90394           | Copenhapen House   | Reinspection    | Kim Briddy      | -               |                   |                   |                   |                        |                                 |                             |                                | -0-                      |                      |                  |
| 7.64363           | Conscheren House   |                 | Des Restin      | Argiect Opened  | Quete Produced    | Due dete          | Main Date         | Data Entry<br>Complete | Sunayor Check<br>Comprese       | Technical Check<br>Company  | Aeport signed off es<br>Final  | Report sent to<br>client | Report Produced      | Anglect involved |
| 1-96969           | COURSE AND INCOME. | Ne-repetition   | panganen        | -               |                   |                   |                   |                        |                                 |                             |                                | -0-                      |                      |                  |
| 7.64350           | 25.Leigh.Road      | Reinspection    | B B             | Project Opened  | Cuore Produced    | Due case          | Mpc Date          | Cara Ency<br>Complete  | Durneyor Check<br>Complete      | Technical Check<br>Complete | мероторнео об ас<br>Асмі       | Report percep<br>client  | Керогт Рголисел      | Project Involted |
| 1-95204           | 23.1496.5383       | Ne-rapector     | Davidance.      | •               |                   |                   |                   |                        |                                 |                             |                                | -0-                      |                      |                  |
| 7.64330           | 25.Leisth.Road     | Advector Survey | - Das Davido    | Argiect Opened  | Quark Produced    | Die Voc Booker    | Prot Day Onsta    | Last Day Onsite Sam    | pies Receiled Sample<br>In Lab  | c Analyses Plan Cong        | ieter Qualty-Cheo<br>Сотупния  | Project Due D            | пе Верогс Різоцово   | Project involced |
| 1.44488           | ALL MONTCHING      |                 |                 | -               |                   |                   |                   |                        | -0                              | •     •                     |                                |                          |                      |                  |
| T-56334           | HII House          | Advector Survey | r Kim Brinne    | Project Opened  | Query Preduced    | SIN HUEBOOLNO     | Prot Day Onsta    | Last Day Onatal Sam    | pres Received Sample<br>In LAD  | s Analyses Pain Cons        | Construction Construction      | Project Due D            | HIR REPORT Produced  | Project Involved |
|                   |                    |                 |                 | -               |                   | -0-               |                   |                        | •                               | <b></b> 0                   |                                |                          |                      |                  |
| 7-56317           | Chandlers House    | Arbestes Survey | r Kim Brison    | Anglett Opened  | Quela Produced    | Ste Vitt Booked   | First Day Onsta   | Lest Day Onstel Serry  | piez Receilent Sample<br>In Lab | z Analyzast Plan Cony       | ieted Quality/Deed<br>Complete | Project Due D            | eter Report Produced | Anglect involved |
|                   |                    |                 |                 | -               |                   |                   |                   |                        |                                 | <b></b> 0                   |                                |                          |                      |                  |

On the Project Pipeline each project's milestones are displayed as a dot.

- If the dot is green, then the milestone has been completed hover over the dot to see the completed date.
- If the dot is grey, then it has not yet been completed.

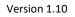

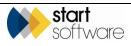

### 3.2 Exploring the Sites section

Site-related information shows you the current position for that site, taking into account all projects that have been undertaken at that site.

Options in the Sites section of the menu on the Client Portal let you view your sites as a list or as a grid. You may also have sites displayed as points on a map on the Home tab. You can choose whichever view suits you best. For example:

| Home Site List       | & Compliance S | ummary X      |                 |                       |                                    |          |   |            |  |   |             |
|----------------------|----------------|---------------|-----------------|-----------------------|------------------------------------|----------|---|------------|--|---|-------------|
| Records: 9           |                | ,             |                 |                       |                                    |          |   |            |  |   |             |
| Search for:          |                | Search        | AI              |                       |                                    |          |   |            |  |   |             |
| OK Activity Due      | Overdue Some   | e Activity No | Activity All    |                       |                                    |          |   |            |  |   |             |
| Site Name            |                | Last Activity | Last Inspection | Site Reference (UPRN) | Site Address                       | Postcode |   |            |  |   |             |
| The Victoria         |                | 16/02/2015    | 16/02/2015      |                       | 150-182 The Quays<br>Salford       | M50 3SP  | ٩ |            |  | Þ | 0           |
| Daisy Bank           |                | 12/02/2015    | 12/02/2015      |                       | Daisy Bank, Bridgnorth             | WV16 4QF | ٩ |            |  | D | 2           |
| 100 Dublin Street    |                | 16/09/2015    | 18/09/2015      |                       | Edinburgh                          | EH1 3PX  | ٩ |            |  | D | <u></u>     |
| 63 Hay Street        | ann Al         | 16/02/2015    | 18/02/2015      |                       | Haye-on-Wye                        | HR3 5AA  | ٩ |            |  | D |             |
| 25 Ivor Road         |                | 19/10/2015    | 19/10/2015      |                       | Corfe Mullen<br>Wimborne<br>Dorset | BH21 3QF | ٩ |            |  | Þ | 0           |
| 12 The Green         |                | 01/01/1900    | 01/01/1900      |                       | Worcester                          | WR1 1BP  | ٩ | Wendy Hill |  | Þ | <b>&gt;</b> |
| Innovation Centre    | 平              | 28/10/2015    | 28/10/2015      |                       |                                    |          | ٩ |            |  | Þ | <b>&gt;</b> |
| Squirrel Trees       |                | 04/12/2015    | 04/12/2015      |                       | Brownsea Island                    |          | ٩ |            |  | Þ | <b>&gt;</b> |
| Lasyard House        | 100            | 16/02/2015    | 16/02/2015      | ARL123                | Underhill Street<br>Bridgnorth     | WV16 488 | ٩ |            |  | Þ | <u></u>     |
| First Prev 1 of 1 Ne | xt Last 100 🔻  | Records pe    | r page          |                       |                                    |          |   |            |  |   |             |

• "Site List" lists your sites and also shows summary compliance data:

• "Site Grid" shows site information in a grid pattern:

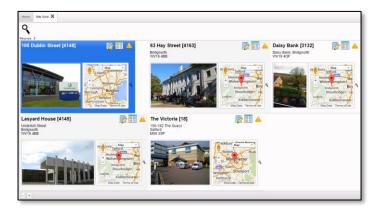

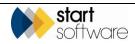

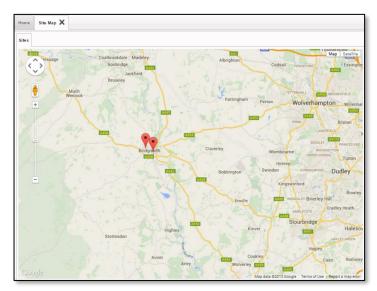

• The "Site Map" (on the Home tab) displays your sites on a map:

#### 3.2.1 The Site List and Compliance Summary

The Site List and Compliance Summary displays all your sites and gives an indication of activity at the sites.

1. Display the Site List and Compliance Summary by selecting the "Site List" option from the Sites menu, or see it on the Home tab.

| Records: 9              |                  |                 |                       |                                    |          |   |            |  |   |   |
|-------------------------|------------------|-----------------|-----------------------|------------------------------------|----------|---|------------|--|---|---|
| Search for:             | Search           | Al              |                       |                                    |          |   |            |  |   |   |
| OK Activity Due Overdue | Some Activity No | Activity All    |                       |                                    |          |   |            |  |   |   |
| Site Name               | Last Activity    | Last Inspection | Site Reference (UPRN) | Site Address                       | Postcode |   |            |  |   |   |
| The Victoria            | 16/02/2015       | 16/02/2015      |                       | 150-182 The Quays<br>Salford       | M50 3SP  | ٩ |            |  | D | 2 |
| Daisy Bank              | 12/02/2015       | 12/02/2015      |                       | Daisy Bank, Bridgnorth             | WV16 4QF | ٩ |            |  | D | 2 |
| 100 Dublin Street       | 16/09/2015       | 18/09/2015      |                       | Edinburgh                          | EH1 3PX  | ٩ |            |  | D | 2 |
| 63 Hay Street           | 18/02/2015       | 18/02/2015      |                       | Haye-on-Wye                        | HR3 5AA  | ٩ |            |  | Þ | C |
| 25 Ivor Road            | 19/10/2015       | 19/10/2015      |                       | Corfe Mullen<br>Wimborne<br>Dorset | BH21 3QF | ٩ |            |  | Þ | C |
| 12 The Green            | 01/01/1900       | 01/01/1900      |                       | Worcester                          | WR1 1BP  | ٩ | Wendy Hill |  | Þ | C |
| Innovation Centre       | 28/10/2015       | 28/10/2015      |                       |                                    |          | ٩ |            |  | Þ | C |
| Squirrel Trees          | 04/12/2015       | 04/12/2015      |                       | Brownsea Island                    |          | ٩ |            |  | Þ | C |
| Lasyard House           | 16/02/2015       | 16/02/2015      | ARL123                | Underhill Street<br>Bridgnorth     | WV16 488 | ٩ |            |  | D | 2 |

The Site List & Compliance Summary includes Sites which have had no activity. The **Last Activity** column shows the date for the last project marked as "Show On Web" (not including pending projects). The **Last Inspection** column shows the date of the last survey or re-inspection. This list is colour-coded to give you an instant impression of status:

• Green indicates activity within the last 9 months.

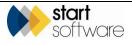

- Yellow indicates activity due, where the last activity was between 9 and 12 months.
- Red indicates overdue activity, ie last activity was more than 12 months ago.
- There is no colour if there are no ACMs at the site.

Other columns may also be displayed, some of which are colour-coded in the same way.

Next to the **Postcode** is a magnifying glass icon from which you can display a map of the Site. After the **Postcode**, the contact details are displayed. The Register, Summary, Reports and Documents Folder buttons are also available. There may also be a Client Notes button.

2. Use the buttons to access the following information:

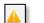

- shows the up-to-date Asbestos Register for the site:

| ie Name      |                   | ulding Name              | Fier        | Location             | Long      | tion Descriptio | n Naterial       |               |          |            |           |        | Servis Norther Ide       | othesian       |          |                         |   |
|--------------|-------------------|--------------------------|-------------|----------------------|-----------|-----------------|------------------|---------------|----------|------------|-----------|--------|--------------------------|----------------|----------|-------------------------|---|
|              |                   |                          |             |                      |           |                 |                  |               |          |            |           |        |                          |                |          |                         |   |
| er Search Or |                   |                          |             |                      |           |                 |                  |               |          |            |           |        |                          | Search         |          |                         |   |
| ovis: 13     | and a             |                          |             |                      |           |                 |                  |               |          |            |           |        |                          |                |          |                         |   |
| ampled Items | Presumed Terre    | No Access Areas          | o Access Ta | ang Al               |           |                 |                  |               |          |            |           |        |                          |                |          |                         |   |
| Photo        | Site Norse        | Building Name Flor       | r Losation  | Location Description | No Assess | itere.          | Material         | Project Numbe | Approach | Sample Num | ber Exter | t Us M | I Identification         | Material Score | Printity | Total Recommended Actio |   |
|              |                   | 100 Dublin Street 0      |             | Perception           | •         | Duets           | Insulating Doard | N-00510       | 8        | •          | •         | -2     | Chrysettle, Crossibilite | ,              | •        | 7 Manage                | , |
| The same     | materia/was pres  | eri insughout the first  | loor.       |                      |           |                 |                  |               |          |            |           |        |                          |                |          |                         |   |
|              | 100 Dublin Street | 100 Dublin Street 0      | 001         | Reception            |           | Celling         | Conorete         | N-00510       |          |            |           |        |                          |                |          |                         |   |
| The same     | material was prea | err throughout the frat  | faar        |                      |           |                 |                  |               |          |            |           |        |                          |                |          |                         |   |
|              | 100 Dublin Street | 100 Dubin Steet 0        | 001         | Recepton             |           | Vial            | Concrete         | 16-00510      |          |            |           |        |                          |                |          |                         |   |
| The same     | material was pres | ent throughout the first | foor        |                      |           |                 |                  |               |          |            |           |        |                          |                |          |                         |   |
|              | 100 Dublin Street | 100 Dublin Street 0      | 001         | Recepton             |           | Fiest           | Viry! Sled       | 16-00510      |          |            |           |        |                          |                |          |                         |   |
| The same     | material was pres | erc throughout the frot  | fear        |                      |           |                 |                  |               |          |            |           |        |                          |                |          |                         |   |
| 2            | 100 Dublin Street | 100 Dublin Street 0      | 002         | Stairs               |           |                 |                  | 16-00510      | 9.P      |            |           |        |                          |                | 0        | 0                       |   |
|              | 100 Dublin Street | 100 Dubin Street 0       | 002         | Stain                |           | Celling         | Concrete         | 16-00510      |          |            |           |        |                          |                |          |                         |   |
|              | 100 Dublin Street | 100 Dubin Steet 0        | 002         | Stairs               |           | Well            | Conomia          | 16-00510      |          |            |           |        |                          |                |          |                         |   |
|              | 100 Dubin Street  | 100 Dubin Street 0       | 002         | Stain                |           | Flaar           | Virgisited       | 16-00510      |          |            |           |        |                          |                |          |                         |   |
|              | 100 Dublin Street | 100 Dubin Street 0       | 024         | Ladies WD            |           | Celling Void    |                  | 1600810       | ,        |            |           | =3     | Crostituitte             |                | 0        | 0 No action required    |   |
|              | 100 Dublin Street | 100 Dubin Street 0       | 023         | Käshen               |           | Duets           | Insulation       | 16-00510      | 8        | 2          | 6         |        | Crosiduite               | 10             | 0        | 10 Enceptulate and Mana |   |

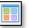

- displays an Asbestos Summary for the site, showing the number of items present for each material score and an indicator of the risk level. The risk results are colour-coded for clarity, with a key in the bottom left corner:

|                                                                       |                | _ | _ |   |   | _               |            |   |   |    |    |    |
|-----------------------------------------------------------------------|----------------|---|---|---|---|-----------------|------------|---|---|----|----|----|
| ere is the Asbestos Summary f                                         | for Site: 4148 |   |   |   |   |                 |            |   |   |    |    |    |
| NAG Items: 0                                                          | 12             |   |   |   |   |                 |            |   |   |    |    |    |
| No Access Items: 0                                                    |                |   |   |   |   |                 |            |   |   |    |    |    |
| Presumed Items: 2                                                     | 9              |   |   |   |   |                 |            |   |   |    |    |    |
| Sampled Items: 4                                                      | 6              |   |   |   |   |                 |            |   |   |    |    |    |
| <b>(ey:</b><br>/ery Low Risk - <b>Black</b><br>ow Risk - <b>Green</b> | 3              |   |   |   |   |                 |            |   |   |    |    |    |
| ledium Risk - <mark>Orange</mark><br>ligh Risk - <b>Red</b>           | 0              | 2 | 3 | 4 | 5 | 6<br>Material S | 7<br>Score | 8 | 9 | 10 | 11 | 12 |

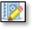

– gives access to the reports produced for the site, with a separate row displayed for each report:

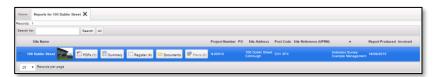

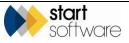

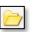

– allows you to access the Client Upload folder where you can store files that are relevant to the site:

| Filename | Size Created  | d Last Modified |
|----------|---------------|-----------------|
|          |               |                 |
|          |               |                 |
|          |               |                 |
| -        | Drop files to | o upload        |
|          | (or click)    | T               |
|          |               |                 |

- lets you type free-text notes related to a site.

- **3.** Use the filter buttons above the list to filter the display with one click. Sites without ACMs will not show under the Activity Due and Overdue filter buttons.
  - OK the next inspection date is more than three months away (ie green sites).
  - Activity Due the next inspection date is less than three months away and the site contains asbestos (ie yellow sites).
  - Overdue the next inspection date is in the past and the site contains asbestos (ie red sites).
  - Some Activity the site has had a report completed.
  - No Activity the site has not had a report completed.

If it is switched on in your Client Portal, there may be a new data flag displayed to draw your attention to updates to data. The new data flag can be seen on the left of the site name on the Site List & Compliance Summary and on the left of the items on the registers, for example:

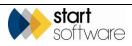

| ecords:   | 3                 |               |                    |                 |                    |                          |                              |
|-----------|-------------------|---------------|--------------------|-----------------|--------------------|--------------------------|------------------------------|
| Search fo | ar:               | Se            | arch All           |                 |                    |                          |                              |
| OK Ac     | tivity Due Overdu | e Some Activi | ty No Activity All |                 |                    |                          |                              |
|           | Site Name 🔺       |               | Last Activity      | Last inspection | Last Survey Issued | Last Survey Site<br>Date | Last Re-inspection<br>Issued |
| new       | The Birches       |               | 29/04/2021         | 29/04/2021      | 29/04/2021         | 29/04/2021               |                              |
|           | The Firs          |               | 09/03/2017         | 09/03/2017      | 09/03/2017         | 03/03/2017               |                              |
|           | The Oaks          |               | 12/12/2016         | 12/12/2016      | 12/12/2016         | 01/12/2016               |                              |

If you want to see all the new data and only the new data on a register, you can filter the records on the register by using the New Data pre-set search button.

#### 3.2.2 The Site Grid

From the Site Grid you can see almost the same information as on the Site List –the layout and the buttons however are slightly different.

The Site Grid displays summary data related to your sites and allows you to:

- see the front page photo of the report
- see a location map of the site
- display the Asbestos Register for the site
- display an Asbestos Summary for the site
- access the Reports List for the site
- access the Client Uploads folder for the site
- display the Site Plans for the site.
- 1. Display the Site Grid by selecting the "Site Grid" option from the Sites menu.

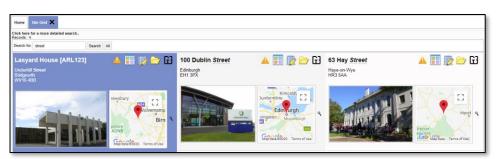

Multiple properties are displayed in the Site Grid. The front page photo and location map are both prominently displayed in the grid layout.

**2.** Use the Register, Summary, Reports, Documents Folder and Site Plans buttons to display information about the site.

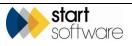

#### 3.2.3 The Site Map

The Site Map on the Home tab displays the location of all your sites as points on a map. You can manipulate the map in the usual ways:

- zoom in and out of the map by using the wheel on your mouse or the plus and minus buttons on the map
- pan left/right/up/down by clicking and dragging the map or using the pan controls in the circle in the top left-hand corner of the map
- Nome
   Site Map
   X

   Sites
   Image: Collaboration of the second of the second of
- drag the person icon onto the map to use Streetview.

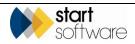

#### 3.3 Exploring the Registers section

The Registers section of the Client Portal lets you explore four registers:

- Asbestos Register all positive asbestos items across all your sites
- Non Asbestos Register all negative surveyed items across all your sites
- No Access Register all areas not accessed across all your sites
- Removed Register all items that have been removed across all your sites
- Remediation Register all items that have had remedial work undertaken across all your sites.

You can filter any of the registers by site so that you can see the register of your choice for a selected site only.

1. Display the required register by selecting the "Asbestos Register", "Non Asbestos Register", "No Access Register", "Removed Register" or "Remediation Register" option from the Registers menu.

The layout is the same for the first three registers, with the Removed and Remediation Registers showing additional removal or remediation details. The differences in the first three registers are the items selected to display in the register.

| rch     |                           |            |              |                                       |            |                      |                                        |                           |                    |            |              |                |
|---------|---------------------------|------------|--------------|---------------------------------------|------------|----------------------|----------------------------------------|---------------------------|--------------------|------------|--------------|----------------|
| e Name  | Build                     | ng Name    |              | Floor Loca                            | tion       | Location Description | Material                               | ltem                      | Sample Number      | Identifica | ation        |                |
| ar Sean | ch Criteria               |            |              |                                       |            |                      |                                        |                           |                    |            | Search       |                |
| ords: 8 |                           |            |              |                                       |            |                      |                                        |                           |                    |            |              |                |
| ampled  | Items Presumed Items      | o Access   | Areas No A   | Access Items All                      |            |                      |                                        |                           |                    |            |              |                |
| Phot    | o Site Name Buildin       | Name F     | loor Locati  | ion Location Descriptio               | n No Acces | s Item Materi        | al ProjectNumber Approach Sample Numbe | er Extent Uo M Identifica | ion Material Score | Priority T | otal Recomme | nded Action II |
| _       | 63 Hay Street 63 Hay      |            |              |                                       | <b>N</b>   |                      | X-00005                                |                           |                    | 0          | 0            | 29             |
| Acce    | ss was not possible becau | e the roon | n was looked | d and a key was not avai              | lable.     |                      |                                        |                           |                    |            |              |                |
|         | 63 Hay Street 63 Hay      | Street 0   | 010          | reception                             | ×.         |                      | ×-00005                                |                           |                    | 0          | 0            | 29             |
| Acce    | ss was not possible becau | e the roon | n was locked | d and a key was not avai              | lable.     |                      |                                        |                           |                    |            |              |                |
|         | 63 Hay Street 63 Hay      | Street 0   | 008          | Board Room                            | ×.         |                      | X-00005                                |                           |                    | 0          | 0            | 26             |
| Acce    | ss was not possible becau | e the roon | n was locked | d and a key was not avai              | lable.     |                      |                                        |                           |                    |            |              |                |
|         | The Victoria 63 Hay       | Street 0   | 011          | Exploration Office                    |            |                      | X-00011                                |                           |                    | 0          | 0            | 20             |
| Acce    | ss was not possible becau | e the roon | n was locked | d and a k <del>e</del> v was not avai | lable.     |                      |                                        |                           |                    |            |              |                |
|         | The Victoria 63 Hay       | Street 0   | 010          | reception                             | 2          |                      | X-00011                                |                           |                    | 0          | 0            | 20             |
|         | ss was not possible becau |            |              |                                       |            |                      |                                        |                           |                    |            |              |                |
| Aute    |                           |            |              | Board Room                            | ave.       |                      |                                        |                           |                    |            | 0            |                |
|         | The Victoria 63 Hay       |            |              |                                       |            |                      | X-00011                                |                           |                    | 0          | 0            | 29             |
| Acce    | ss was not possible becau | e the roon | n was locked | d and a key was not avai              | lable.     |                      |                                        |                           |                    |            |              |                |
|         | Lasyard House             | 1          | 002          | Kitchen                               | ۲          | Ceiling Void         | X-00004                                | no                        |                    | 8          | 8            | 31             |
|         |                           | ank 1      |              | Utility Room                          | ×          |                      | T-00294                                |                           |                    | 0          | 0            | 33             |
| Acce    | ss was not possible becau | e the roon | n was locked | d and a key was not avai              | lable.     |                      |                                        |                           |                    |            |              |                |

2. Use the search fields at the top of the register to search and filter the list as required. You might, for example, want to list only the Chrysotile asbestos items in a specific building.

There are also filter buttons, such as **Sampled Items** and **Presumed Items**, that let you apply pre-configured filters.

Use the navigation controls at the bottom of the page to display subsequent pages of data.

 You can also sort the data displayed in a Register by clicking on the column headings. For example, clicking once on the Location Description column heading sorts the data A-Z by the room description – clicking a second time reverses the order, Z-A.

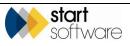

X

 If required, you can export the data displayed on a Register to Excel<sup>™</sup> by clicking the Export to Excel button at the bottom of the screen:

The data is downloaded to your PC as an \*.xls file for you to use as you wish.

Or you can click the **Print/PDF** button at the bottom of the screen to display a preformatted pdf of the Site Register Print. Hover on the pdf screen to display controls that let you download or directly print the register.

| Home Removed Register 🗙 Remediation Register      | r 🗙 Non Asbestos Register 🗙                                                  |                          |                              |
|---------------------------------------------------|------------------------------------------------------------------------------|--------------------------|------------------------------|
| Search                                            |                                                                              |                          |                              |
| Site Name Building Name                           | Floor Location Location Description Material                                 | ltem                     | Sample Number Identification |
| daisy                                             |                                                                              |                          |                              |
| Clear Search Criteria                             |                                                                              |                          | Search                       |
| Records: 5                                        | Site Register Print - Daisy Bank                                             |                          | ×                            |
| Asbestos Register Non Asbestos Register Removed S |                                                                              |                          |                              |
|                                                   |                                                                              |                          | <u> </u>                     |
| Photo Site Name Building Nam                      |                                                                              |                          | Identification Material Sco  |
|                                                   |                                                                              |                          |                              |
| Daisy Bank Daisy Bank                             | Register Print Daisy Bank                                                    |                          |                              |
|                                                   | BUILDING FLOOR LOCATION ITTM MATERIAL REF NO EXT UNM IDENTIFICATION          | MAT PRI TOT RECACTION II |                              |
|                                                   | Daisy Bank 1 004 Bathroom 2 Ceiling Void Insulating Board T-00294 P 10 m2    | 0 0 0 339                | 61                           |
| 5                                                 |                                                                              |                          |                              |
| Daisy Bank Daisy Bank                             | Dalsy Bank 0 001 Hall T-00294                                                | 0 0 0 339                | 62                           |
|                                                   |                                                                              |                          |                              |
| Daisy Bank Daisy Bank                             | Daisy Bank 0 001 Hall Ceiling Plaster Board T-00294                          | • • • 339                | 63                           |
| Daisy Bank Daisy Bank                             |                                                                              |                          |                              |
|                                                   | Daiay Bank 0 001 Hall Window SilkTimber T-00294                              | 0 0 0 339                | **                           |
|                                                   |                                                                              |                          |                              |
| Daisy Bank Daisy Bank                             |                                                                              | 3 0 3 339                |                              |
|                                                   | Daisy Bank 1 006 Bathroom 2 Floor Vinyl Products T-00294 X 1 5 m2 Chrysotile | 3 0 3 339                | 65                           |
| (VIII)                                            |                                                                              |                          |                              |
| Daisy Bank Daisy Bank                             |                                                                              |                          | Chrysotile                   |
| SHOKEN -                                          |                                                                              |                          |                              |
|                                                   |                                                                              |                          |                              |
|                                                   | 1                                                                            |                          |                              |
| 10 • Records per page A Print/PDF                 |                                                                              |                          |                              |
|                                                   |                                                                              |                          |                              |

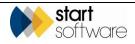

#### 3.4 Exploring the Photo Registers section

The Photo Registers section of the Client Portal lets you view the photos and related item details in three registers:

- Asbestos Register all positive asbestos items across all your sites
- Non Asbestos Register all negative surveyed items across all your sites
- No Access Register all areas not accessed across all your sites.
- 1. Display the required photo register by selecting the "Asbestos Register", "Non Asbestos Register" or "No Access Register" option from the Photo Registers menu.

The layout is the same, whichever register you select. The difference is in the items selected to display in the register. The photo for the item is displayed on the left-hand side and the item details are displayed on the right.

|           | Photo - Asbesto | os Register 🗙   | Photo - Non Asbest      | os Register 🗙 Ph                                                                                                    | oto - No Access Reg                                                                                       | ister 🗙       |                |
|-----------|-----------------|-----------------|-------------------------|----------------------------------------------------------------------------------------------------|----------------------------------------------------------------------------------------------------|---------------|----------------|
| arch      |                 |                 |                         |                                                                                                    |                                                                                                    |               |                |
| Site Nam  | 1e              | Building Name   | Floor                   | Location                                                                                                    | Item                                                                                                    | Sample Number | Identification |
| Clear Sea | irch Criteria   |                 |                         |                                                                                                    |                                                                                                    |               | Search         |
| ecords: 8 | 3               |                 |                         |                                                                                                    |                                                                                                    |               |                |
| - AND - F |                 |                 |                         | Site Name<br>Building Name<br>Floor<br>Location Description<br>Namerial<br>Approach<br>Sample Humber<br>Extent<br>Uo M<br>Identification<br>Material Score<br>Priority<br>Total | 01<br>009<br>Plant Rom.<br>Pipe work.<br>Gaskets (compresse<br>S<br>4 No. Visible<br>Chrysotile<br>3<br>3 | a)            |                |
|           |                 |                 |                         |                                                                                                    |                                                                                                    |               |                |
| Notes     |                 |                 | Can sa<br>Cangana cagoo | Site Name                                                                                                    | 1744                                                                                                    |               |                |
| Notes     | -               | Alexandre       |                         | Site Name<br>Building Name                                                                                                    | 1764                                                                                                    |               |                |
| Votes     |                 | Alana Const. og |                         |                                                                                                    |                                                                                                    |               |                |
| lotes     |                 |                 |                         | Building Name                                                                                                    | di Paulo                                                                                                  |               |                |
| lotes     |                 |                 |                         | Building Name<br>Floor<br>Location<br>Location Description                                                                                                    | 01<br>009<br>n Plant Room.                                                                                |               |                |
| lotes     |                 |                 |                         | Building Name<br>Floor<br>Location<br>Location Description<br>Item                                                                                                    | 01<br>009<br>n Plant Room.<br>Pipe work.                                                                  | _             |                |
| lotes     |                 |                 |                         | Building Name<br>Floor<br>Location<br>Location Description<br>Item<br>Material                                                                                                  | 01<br>009<br>n Plant Room.<br>Pipe work.<br>Gaskets (compresse                                            | d)            |                |
| lotes     |                 |                 |                         | Building Name<br>Floor<br>Location<br>Location Description<br>Item<br>Material<br>Approach                                                                                      | 01<br>009<br>n Plant Room.<br>Pipe work.<br>Gaskets (compresse<br>S                                       | d)            |                |
| Votes     |                 |                 |                         | Building Name<br>Floor<br>Location<br>Location Description<br>Item<br>Material<br>Approach<br>Sample Number                                                                     | 01<br>009<br>n Plant Room.<br>Pipe work.<br>Gaskets (compresse<br>S                                       | d)            |                |
| Notes     |                 |                 |                         | Building Name<br>Floor<br>Location<br>Location Description<br>Item<br>Material<br>Approach<br>Sample Number<br>Extent                                                           | 01<br>009<br>n Plant Room.<br>Pipe work.<br>Gaskets (compresse<br>S                                       | d)            |                |
| Notes     |                 |                 |                         | Building Name<br>Floor<br>Location<br>Location Description<br>Item<br>Material<br>Approach<br>Sample Number<br>Extent<br>Uo M                                                   | 01<br>009<br>Plant Room.<br>Fipe work.<br>Gaskets (compresse<br>S<br>6<br>10 No. Visible                  | d)            |                |
| Notes     |                 |                 |                         | Building Name<br>Floor<br>Location<br>Location Description<br>Item<br>Material<br>Approach<br>Sample Number<br>Extent                                                           | 01<br>009<br>n Plant Room.<br>Pipe work.<br>Gaskets (compresse<br>S                                       | d)            |                |

Use the search fields at the top of the register to search and filter the list as required. You
might, for example, want to see only the photos relating to a specific floor of one
building.

If no photo was taken for an item, as is often the case for non-suspect items, the item details are still displayed but you will see white space in place of a photo.

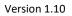

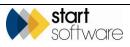

#### 3.5 Exploring the Reports/Jobs section

The Reports/Jobs section of the Client Portal provides an overview of the reports that have been produced for you on Alpha Tracker. You can select an option to view:

 "Report Grid" – to see all the reports that have been produced across all your sites in a grid, with front page photos and location maps prominently displayed.

This display is similar to the Site Grid. Refer to Section 3.1.1, The Site Grid, for details on accessing information from a grid display.

- "Report List" to see a list of all the reports that have been produced across all your sites
- "This Month" to view a list of only those reports that have been produced during the current month
- "Pending" to display a list of jobs that are currently in progress, where the report is not yet available
- "Archived Report List" to display a list of reports that have been marked as archived, for example for properties that are no longer in your portfolio. Any projects marked as archived no longer show in the Report List or Site List, but they can be seen under this "Archived Report List" menu option.
- 1. Display the list of reports by selecting either the "Report List", "This Month", "Pending" or "Archived Report List" option from the Reports/Jobs menu.

| Horr |                      | Report   | List X   |               |                 |           |           |                   |                                |                                 |                    |                          |
|------|----------------------|----------|----------|---------------|-----------------|-----------|-----------|-------------------|--------------------------------|---------------------------------|--------------------|--------------------------|
|      | ds: 4                |          |          |               |                 |           |           |                   |                                |                                 |                    |                          |
| Sear | ch for:              |          | Search   | All           |                 |           |           |                   |                                |                                 |                    |                          |
|      | Site Name            |          |          |               |                 |           |           | Project Number PO | Site Address                   | Post Code Site Reference (UPRN) | Project Type       | Report Produced Invoiced |
| ×    | 100 Dublin<br>Street |          | PDFs (1) | II<br>Summary | Register<br>(6) | Documents | Plans (0) | N-00510           | 100 Dublin Street<br>Edinburgh |                                 | Asbestos<br>Survey |                          |
|      | Daisy Bank           |          | DFs (0)  | Summary       | Register<br>(7) | Documents | Plans (0) | T-00294           | Daisy Bank,<br>Bridgnorth      | WV16 4QF                        | Asbestos<br>Survey | 12/02/2015               |
|      | 63 Hay Street        | and a Pa | PDFs (1) | Summary       | Register<br>(4) | Documents | Plans (0) | ×-00005           | 63 Hay Street<br>Haye-on-Wye   | HR3 5AA                         | Asbestos<br>Survey | 16/02/2015               |
|      | Lasyard<br>House     | -        | PDFs (1) | Summary       | Register        | Documents | Plans (0) | X-00004           | Underhill Street<br>Bridgnorth | WV18 488 ARL123                 | Asbestos<br>Survey | 16/02/2015               |

The layout of the screen is the same, whether you select the "Report List", "This Month", "Pending" or "Archived Report List" option. The difference is in the jobs selected to display on the list. It enables you to:

- see the front page photo of the report
- access a PDF of the report, with the number of PDFs available displayed in brackets
- display an asbestos summary for the survey
- display the asbestos register from the survey, with the number of Asbestos Containing Materials (ACMs) in the survey displayed in brackets
- access any documents you have uploaded related to the site
- display site plans, with the number of files available displayed in brackets.
- 2. Use the search field to filter the list by searching across the site name, project number, site address, postcode, site reference (UPRN or equivalent) and project type. For example, typing "re-insp" in the search field will find all those projects that have a project type of "Re-inspection".

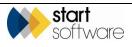

- **3.** Click the **PDFs**, **Summary**, **Register**, **Documents** or **Plans** button to display the required information.
  - **PDFs** gives access to the PDF of the report produced. There is a link to download the document. Holding down the Ctrl key and clicking on the link opens the document in a separate tab. Controls in the top right-hand corner of the screen let you zoom in or out, or view the document full-screen in a separate tab from where you can also download and print the PDF.

| Project Documents                                    | × |
|------------------------------------------------------|---|
| αlphatrack                                           |   |
| Asbestos Management Survey Report                    |   |
| 100 Dublin Street                                    |   |
| <stepostcode></stepostcode>                          |   |
| On behalf of                                         |   |
| Dublin Housing<br>Reference: N-00310                 |   |
|                                                      |   |
| Kar Ankar<br>Mana Mana Mana Mana Mana Mana Mana Mana |   |
|                                                      | - |

• Summary – displays an Asbestos Summary from the survey data showing the number of items present for each material score and an indicator of the risk level as identified at that survey. The risk results are colour-coded for clarity, with a key in the bottom left corner.

| Asbestos Summary                                  |                                                | × |
|---------------------------------------------------|------------------------------------------------|---|
| Here is the Asbestos Summary f                    | or Project: N-00510                            |   |
| NAG Items: 0                                      | 12                                             |   |
| No Access Items: 0                                |                                                |   |
| Presumed Items: 2                                 | 9                                              |   |
| S Sampled Items: 4                                | 6                                              |   |
| Key:<br>Very Low Risk - Black<br>Low Risk - Green | 3                                              |   |
| Medium Risk - Orange<br>High Risk - <b>Red</b>    | 0 1 2 3 4 5 6 7 8 9 10 11 12<br>Material Score |   |

• **Register** – shows the survey data for the report, with one row for each asbestos item. You can search and filter the list by using the search fields at the top of the screen.

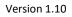

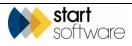

| earch         |                   |                     |               |                   |                    |                  |                 |                |            |              |          |      |                        |                |          |       |                        |     |
|---------------|-------------------|---------------------|---------------|-------------------|--------------------|------------------|-----------------|----------------|------------|--------------|----------|------|------------------------|----------------|----------|-------|------------------------|-----|
| Site Name     |                   | Building Name       |               | Floor Loo         | ation Loo          | ation Descriptio | n Material      |                |            | lter         | •        |      | Sample Number          | dentification  |          |       |                        |     |
| lear Search ( | 2/teria           |                     |               |                   |                    |                  |                 |                |            |              |          |      |                        | Search         |          |       |                        |     |
| ecords: 4     |                   |                     |               |                   |                    |                  |                 |                |            |              |          |      |                        |                |          |       |                        |     |
| Sampled Iten  | ns Presumed Ib    | ms No Access An     | No Acce       | ess liems All     |                    |                  |                 |                |            |              |          |      |                        |                |          |       |                        |     |
| Photo         | Site Name         | Building Name       | Floor Loo     | ation Location De | scription No Acces | s Item           | Material        | Project Number | r Approach | Sample Numbe | r Exteri | Uo M | Identification         | Material Score | Priority | Total | Recommended Action     | ID  |
| . 🖭           | 100 Dublin Stre   |                     |               | Reception         |                    |                  | Insulating Boar |                |            |              |          |      | Chrysotile, Crocidolit |                |          |       | Manage                 |     |
| The sam       | se material was p | esent throughout th | e fint floor. |                   |                    |                  |                 |                |            |              |          |      |                        |                |          |       |                        |     |
| 3             | 100 Dublin Stre   | et 100 Dublin Stree | и 0 002       | 2 Stairs          |                    |                  |                 | N-00510        | SP         |              |          |      |                        |                | c        | •     |                        | 340 |
|               | 100 Dubin Stre    | et 100 Dublin Stree | et 0 004      | Ladies WC         |                    | Celling Void     |                 | N-00510        | Р          |              |          | m3   | Crocidolite            |                |          | 0     | No action required     | 340 |
|               | 100 Dublin Stre   | et 100 Dublin Stree | et 0 003      | 8 Kitchen         |                    | Ducts            | Insulation      | N-00510        | 5          | 2            | 5        | m3   | Crocidolite            | 10             |          | 10    | Encapsulate and Manage | 340 |

- **Documents** lets you upload, store and access your own files that are relevant to the survey in some way, for example you might want to store procedures or general information relating to the site.
  - Click the Choose File button to upload a document that you want to file with the site or drag a document to the drop zone.
  - Click the underlined filename to download a document to your PC.
  - Click the **Delete** button if you want to remove a document from the document folder.

| Client Uploads                          |       |                            |                    | ×        |
|-----------------------------------------|-------|----------------------------|--------------------|----------|
| Filename                                | Size  | Created                    | Last Modified      | <b>^</b> |
| Entry Procedures.docx                   | 11434 | 22-Apr-15 13:18:22         | 22-Apr-15 13:18:22 | Delete   |
| Office Occupants.docx                   | 11434 | 22-Apr-15 13:18:44         | 22-Apr-15 13:18:44 | Delete   |
| Upload file: Choose File No file chosen |       |                            |                    |          |
| - Dro                                   |       | <b>es</b> to upi<br>click) | load               |          |

• **Plans** – lets you display any plans that have been uploaded for the survey. All images stored in (or uploaded into) the \Drawings sub-folder (or other named sub-folder) of the project folder are displayed. If no plans are available then the button is greyed out.

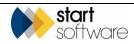

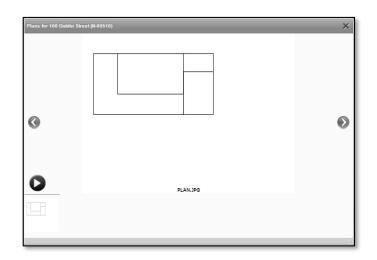

#### 3.5.1 Viewing hotspot drawings on the Portal

Drawings that have had hotspots added in Alpha Tracker (automatically generated tags for survey items) can be displayed on the Client Portal and all tags viewed. These drawings are linked to individual projects.

To display the hotspot drawings:

**1.** Find the required project on the Report List and click the **Plans** button. The hotspot JPG file is displayed, for example:

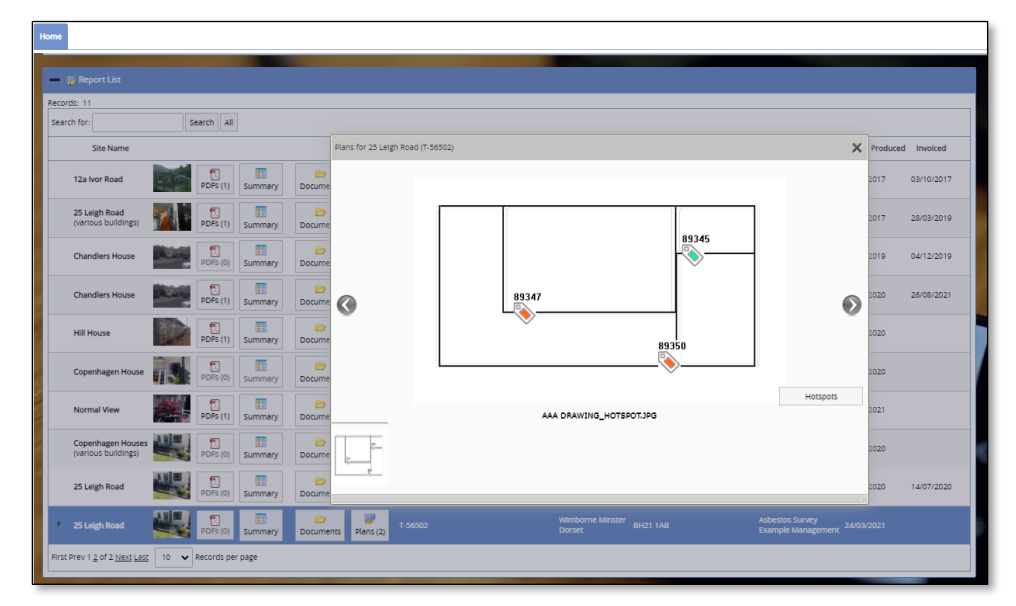

If there is more than one drawing available, then the different drawings are displayed at the bottom of the screen, and you can click on the one you want to view or use the left/right arrow buttons to move between them.

2. Click on the **Hotspots** button and then on the link "**Click to view live plan...**" to access the hotspot drawing if one is available.

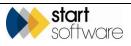

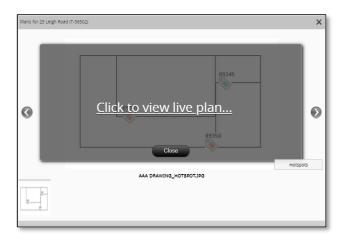

The live plan is displayed, with the drawing on the left and the list of survey items on the right:

|                                                  | Records: 3                                                                                                    |
|--------------------------------------------------|----------------------------------------------------------------------------------------------------|
| Q Zoom In Q Zoom out DReset                      | Search All                                                                                                    |
|                                                  | Samples Presumed No Access All                                                                                                    |
|                                                  | ID Item Approach Sample Number Identificat                                                                                             |
|                                                  | 🔸 🚃 🚮 pasas 🔊 25 Leigh Raad Sink paid Sampled t Chrysottle                                                                             |
| S1 (69<br>                                       | Building Name 23 Jargh Rusd<br>Roor 01 - Krothen<br>Landim 01 - Krothen<br>Rome Marterial Sink pild - Bisummous Product<br>Vere Statis |
| S2 (89347)                                       | BB3.47 Select Road Roor Sampled 2 Amoste                                                                                               |
| L.S.                                             | 09350 📎 25 Leigh Road Valis Sampled 3 crocoloin                                                                                        |
| \$3 (99350)<br>•••                               | First the 1 of 1 her Last                                                                                                    |
| 🔉 Lincolaured 🔖 Positive 🦠 Stongly Presumed 🔖 Pr |                                                                                                    |
| Removed No Access 🗞 Negative                     |                                                                                                    |

On the live plan you can:

- Easily see whether an item is positive, negative, presumed, no access etc by the colour of the tag on the drawing.
- Use the wheel on your mouse or the **Zoom in** and **Zoom out** buttons above the drawing to zoom in and out.
- Click and hold on the drawing and move the mouse to move the image in any direction.
- Use the **Reset** button to return to the default zoom and view of the drawing.
- Filter the list of items by using the buttons above the item list, eg to show only Samples or only No Access items.
- Click on a survey item on the list and see the hotspot flash making it easy to locate it on the plan.
- Click on a tag on the drawing to view summary details of the item on the item list on the right-hand side:

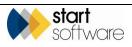

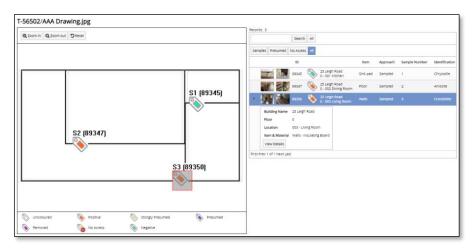

• See more item details, including the risk score breakdown and larger versions of the photos, by clicking the **View Details** button.

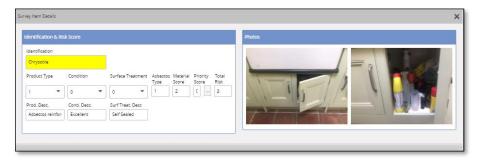

The hotspots cannot be amended from the Client Portal.

#### 3.5.2 Viewing CAD drawings on the Portal

It is possible to view CAD drawings (DWG files) on the Client Portal, in the same way as you view hotspot drawings (see above). These drawings are linked to individual projects.

Find the required project on the Report List and click the **Plans** button to display project plans/drawings.

In order to view the DWG files stored with a project, you need to have a DWG viewer installed. Also there must be a JPG version with the same name saved in the same location as the DWG file.

The system displays only JPGs in the Plan viewer. If however the name of the DWG file is the same as the JPG, eg "Plan1.JPG" and "Plan1.DWG", then clicking the "i" icon displays the DWG file.

If you do not have a DWG viewer, then you can see the JPG. Any user who does have a DWG viewer has the ability to click through to the DWG version.

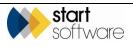

## 4. RUNNING REPORTS ON YOUR DATA

The Alpha Tracker Client Portal enables you to query your data using pre-defined data extracts. You can display the results on screen, search the results and, if required, download the data to manipulate further as you wish.

#### 4.1 Running data extracts

The data extracts that you can run on the Alpha Tracker Client Portal are listed as Management Info reports. To run these:

1. Select "Management Info" from the Data Extracts menu. A list of the available reports is displayed.

| Home   | Data | a Extracts - Management Information 🗙                                                                                                    |   |
|--------|------|----------------------------------------------------------------------------------------------------|---|
| Search | for: | Search Al                                                                                                    |   |
|        | ID   |                                                                                                    |   |
| ► 61   | 6562 | All asbestos containing materiais<br>Lists al asbestos containing materiais (including Presumed and Strongly Presumed)                        |   |
| 66     | 6564 | All materials requiring management<br>Lists all materials to be managed                                                                       | • |
| 66     | 6563 | High priority materials requiring removal or encapsulation<br>Lists all high priority materials requiring removal or encapsulation            | • |
| 6      | 6565 | Non-Accessed areas<br>Lists all areas not accessed                                                                                            | • |
| 66     |      | Non-Asbestos items<br>Lists all non asbestos items that have been sampled (or cross referenced to samples) but are NAD (No Asbestos Detected) | 1 |
| 64     |      | Reinspections due<br>Lists all sites with the month that the reinspection is due (ordered by reinspection due date in ascending order)        | • |

2. Select the report that you want to run and click the monitor icon to extract the data and display the results on screen, below the list of reports.

| earch for:                                                                                                    | Search All                                                                                                    |                                                                                                    |                                                                                                    |            |                                                                                                    |            |                                                                           |                                                                                                    |
|----------------------------------------------------------------------------------------------------|----------------------------------------------------------------------------------------------------|----------------------------------------------------------------------------------------------------|----------------------------------------------------------------------------------------------------|------------|----------------------------------------------------------------------------------------------------|------------|---------------------------------------------------------------------------|----------------------------------------------------------------------------------------------------|
| ID OI                                                                                                    |                                                                                                    |                                                                                                    |                                                                                                    |            |                                                                                                    |            |                                                                           |                                                                                                    |
| 66562 All asbestos containi<br>Lists all asbestos contai                                                                                                    | ing materials<br>ning materials (including Presumed and Strongly Pr                                                                                                    | esumed)                                                                                                    | Ę.                                                                                                    | 2 🛅        |                                                                                                    |            |                                                                           |                                                                                                    |
| 66564 All materials requiring<br>Lists all materials to be                                                                                                    | g management<br>managed                                                                                                    |                                                                                                    | 5                                                                                                    | 2 🛅        |                                                                                                    |            |                                                                           |                                                                                                    |
| 66563 High priority material<br>Lists all high priority material                                                                                                    | is requiring removal or encapsulation<br>lerials requiring removal or encapsulation                                                                                                    |                                                                                                    | 5                                                                                                    | 2 🛅        |                                                                                                    |            |                                                                           |                                                                                                    |
| 66565 Non-Accessed areas<br>Lists all areas not acces                                                                                                    | and                                                                                                    |                                                                                                    | Ģ                                                                                                    | 7 🛅        |                                                                                                    |            |                                                                           |                                                                                                    |
|                                                                                                    |                                                                                                    |                                                                                                    |                                                                                                    |            |                                                                                                    |            |                                                                           |                                                                                                    |
| 66566 Non-Asbestos items<br>Usts all non asbestos ite                                                                                                    | erns that have been sampled (or cross referenced t                                                                                                    | o samples) but are NAD (No Asbe                                                                                                    | istos Detected)                                                                                                    | 2 🛅        |                                                                                                    |            |                                                                           |                                                                                                    |
| Obsecutions due                                                                                                    | ems that have been sampled (or cross referenced is<br>onth that the reinspection is due (ordered by reinsp                                                                                                    |                                                                                                    |                                                                                                    | 2 🛅<br>2 🛅 |                                                                                                    |            |                                                                           |                                                                                                    |
| Obsecutions due                                                                                                    |                                                                                                    |                                                                                                    |                                                                                                    | 2 🛅<br>2 🛅 |                                                                                                    |            |                                                                           | Search:                                                                                                    |
| 66567 Reinspections due<br>66567 Reinspections due<br>Lats al siles with the m                                                                                                    | onth that the reinspection is due (ordered by reinsp                                                                                                    | ection due date in ascending orde                                                                                                    | r) Projec                                                                                                    | 2 🛅        | Survey Type                                                                                                    | Floor      | Location                                                                  | Location Description                                                                                                    |
| 06567 Reinspections due<br>66567 Lists al stes with the m<br>Site Name<br>5-45 Benksia Road                                                                                                    | onth that the reinspection is due (ordered by reinsp<br><b>Building Name</b><br>46-46 Darksin Road                                                                                                    | ection due date in ascending orde<br>Servey Date<br>27/02/2014                                                                                                    | r) Projes<br>X-00003                                                                                                    | 2 🛍        | Australia Survey                                                                                                    | Floor<br>0 | 602                                                                       | Location Description<br>Bedroom                                                                                                    |
| 06560 Lists all non asteritos fe<br>06567 Reinspections due<br>Lists all sites with the m<br>Site Name<br>5-45 Danking Road<br>Hay Street                                                                                                    | onlih that the reinspection is due (ordered by reinsp<br>Building Name<br>46-45 Danisla Froat<br>63 Hrs/ Sheet                                                                                                    | ection due date in ascending orde<br>Servey Date<br>27/02/2014<br>12/03/2014                                                                                                    | r) Projec<br>X-00003<br>X-00005                                                                                                    | 2 🛍        | Australia Survey<br>Australia Survey                                                                                                    |            | 002<br>005                                                                | Location Description Bedroom Board Room                                                                                                    |
| Uses al non-astestos &<br>66567 Reinspections due<br>Lists al stes with the m<br>Site Name<br>L45 Banksa Road<br>I hay Sheet                                                                                                    | onth that the reiespection is due (ordered by reiesp<br><u>Building Name</u><br>46-40 Eastato Road<br>63 Hay Steet<br>63 Hay Steet                                                                                                    | ection due date in ascending orde<br>Survey Date<br>27/02/0314<br>12/03/2014                                                                                                    | r) Projec<br>X-00003<br>X-00005<br>X-00005                                                                                                    | 2 🛍        | Australia Survey<br>Australia Survey<br>Australia Survey                                                                                                    |            | 802<br>608<br>010                                                         | Location Description Bedroom Board Room recepton                                                                                                    |
| GEGEF Lists at non-astestos &     GEGEF Reinspections due     GEGEF Lists al sites with the m     Site Name     Site Name     Hay Sheet     Hay Sheet                                                                                                    | onlin that the reinspection is due (ordered by reinsp<br><b>Building Name</b><br>46-46 Sentaia Paol<br>43 FMy Street<br>43 FMy Street<br>43 FMy Street<br>43 FMy Street                                                                                                    | ection due date in ascending orde<br>Servey Date<br>27/02/0314<br>12/03/2014<br>12/03/2014                                                                                                    | r) Project<br>X-00003<br>X-00005<br>X-00005<br>X-00005<br>X-00005                                                                                                    | 2 🛍        | Australia Survey<br>Australia Survey<br>Australia Survey<br>Australia Survey                                                                                                    |            | 002<br>005<br>010<br>011                                                  | Every Section Description Every Room Every Section Every Section Every S |
| OLDER Late at non advertor ife     OLDER Late at non advertor ife     OLDER Late at size with the m     Size Name     Ab Dankis Road     Hay Sizeet     Hay Sizeet                                                                                                    | onlin that the reinspection is due (ordered by reinsp<br>46-40 Building Name<br>46-40 Building Name<br>46-40 Startson Road<br>40 Hay Steet<br>40 Hay Steet<br>40 Hay Steet<br>40 Hay Steet<br>40 Hay Steet<br>40 Hay Steet                                                                                                    | dise date in ascending order     Servey Date     27/02/0314     12/03/2014     12/03/2014     12/03/2014     12/03/2014                                                                                                    | r) Projec<br>X-00003<br>X-00005<br>X-00005<br>X-00005<br>X-00005                                                                                                    | 2 🛍        | Aastralia Sarwey<br>Aastralia Sarwey<br>Aastralia Sarwey<br>Aastralia Sarwey<br>Aastralia Sarwey                                                                                     |            | 002<br>008<br>010<br>011<br>006                                           | Exection Description<br>Bedroom<br>Board Room<br>reception<br>Exploration Office<br>Stativel                                                                                                    |
| Course Late al non-advertor &     GESS7 Reinspections due     Late al sites with the m      Site Name     Hay Sheet     Hay Sheet     Hay Sheet     Hay Sheet                                                                                                    | onth that the reinspection is due (ordered by reinsp<br>Building Name<br>4-46 Daviasis Rossi<br>4-31 Hay Direct<br>4-31 Hay Direct<br>4-31 Hay Direct<br>4-31 Hay Direct<br>1-32 Hay Direct<br>1-32 Hay Direct<br>1-34 Hay Direct<br>1-34 Hay Direct<br>1                                               | edion due date in ascending orde<br>27/02/0914<br>12/03/2014<br>12/03/2014<br>12/03/2014<br>12/03/2014<br>12/03/2014                                                                                                    | r) Projec<br>X-00003<br>X-00005<br>X-00005<br>X-00005<br>X-00005<br>X-00005<br>T-00294                                                                                                    | 2 🛍        | Aastralia Survey<br>Aastralia Survey<br>Aastralia Survey<br>Aastralia Survey<br>Aastralia Survey<br>Aastralia Survey<br>Example Management                                           |            | 602<br>605<br>610<br>611<br>606<br>603                                    | Location Description     Dedreom     Beard Reem     reception     Exploration Office     Starrowt     Utility Room                                                                                                    |
| USB List at non axbestos Re<br>G6567 Lists at sites with the m<br>Site Name<br>-45 Elenkina Rood<br>Hay Sheet<br>Hay Sheet<br>Hay She | orth that the reinspection is due (ordered by reinsp<br>4-46 bankso Road<br>3) Hay Steel<br>4) Hay Steel<br>4) Hay Steel | edion due date in ascending orde<br>27/02/0314<br>12/03/0314<br>12/03/0314<br>12/03/0314<br>12/03/0314<br>12/03/0314<br>12/11/0314<br>12/11/0315                                                                                                    | r) Projet<br>X-00003<br>X-00005<br>X-00005<br>X-00005<br>X-00005<br>X-00005<br>X-00005<br>X-00005<br>X-00005<br>X-00005<br>X-00005<br>X-00005<br>X-00005<br>X-00003                                                                                                    | 2 🛍        | Australia Survey<br>Australia Survey<br>Australia Survey<br>Australia Survey<br>Australia Survey<br>Example Management<br>Example Management                                         |            | 002<br>005<br>010<br>011<br>006<br>003<br>003                             | Location Description<br>Bedroom<br>Board Reem<br>reception<br>Exploration Office<br>Statmeti<br>Utity Recent<br>Reception                                                                                                    |
| debails Littls all non asbestos fei<br>de6547 Reinspections due<br>Littls all alles with the en-<br>Sittle Name     Sittle Name     Jing Zibert     Jing Zibert                                                                                                    | Building Name     Building Name     Given State     State                                                                                                    | Conception         Survey Date           2702/2014         2003/2014           12003/2014         12003/2014           12003/2014         12003/2014           12013/2014         12011/2014           12013/2014         12011/2014           12013/2014         12011/2014           12013/2014         12013/2014 | r) Project<br>X-00003<br>X-00005<br>X-00005<br>X-00005<br>X-00005<br>X-00005<br>T-0224<br>N-03129<br>X-00011                                                                                                    | 2 🛍        | Asstrate Survey<br>Austrate Survey<br>Austrate Survey<br>Austrate Survey<br>Austrate Survey<br>Example Management<br>Example Management<br>Example Survey                            |            | 602<br>008<br>010<br>011<br>006<br>003<br>003<br>008                      | Location Description Bedrom Board Room Exploration Office Starves Utility Room Reception Beard Room                                                                                                    |
| Debisis Lafts all room asthetion Re     de655 <sup>2</sup> . Reinspections due     de655 <sup>2</sup> . Reinspections due     def and the with the     state Name     field Reinstein Road     dia Vag Direct     dia Vag Direct     dia Vag Di                                                                                                    | orth That The reimpaction is due (ordered by reimp<br>Beidding Name<br>4-6-0 Eartistic Float<br>G 31 kg 70 Eart<br>G 31 kg 70 Eart<br>G                                               | ection due date is ascending order<br>27/02/0914<br>12/03/0914<br>12/03/0914<br>12/03/0914<br>12/03/0914<br>12/03/0914<br>12/03/0914<br>12/03/0914<br>12/03/0914                                                                                                    | r)<br>x.00003<br>x.00005<br>x.00005<br>x.00015<br>x.00015 | 2 🛍        | Asstratis Survey<br>Asstratis Survey<br>Asstratis Survey<br>Asstratis Survey<br>Asstratis Survey<br>Esampis Management<br>Esampis Management<br>Asstratis Survey<br>Asstratis Survey |            | 002<br>008<br>010<br>011<br>006<br>003<br>003<br>003<br>003<br>008<br>010 | Location Description Bedrom Board Rison reception Exploration Office Stativet Utility Room Reception Bard Rison Reception                                                                                                    |
| 66567 Reinspections due<br>66567 Lists all sites with the m                                                                                                    | Building Name     Building Name     Given State     State                                                                                                    | Conception         Survey Date           2702/2014         2003/2014           12003/2014         12003/2014           12003/2014         12003/2014           12013/2014         12011/2014           12013/2014         12011/2014           12013/2014         12011/2014           12013/2014         12013/2014 | r) Project<br>X-00003<br>X-00005<br>X-00005<br>X-00005<br>X-00005<br>X-00005<br>T-0224<br>N-03129<br>X-00011                                                                                                    | 2 🛍        | Asstrate Survey<br>Austrate Survey<br>Austrate Survey<br>Austrate Survey<br>Austrate Survey<br>Example Management<br>Example Management<br>Example Survey                            |            | 602<br>008<br>010<br>011<br>006<br>003<br>003<br>008                      | Location Description Bedrom Board Room Exploration Office Starves Utility Room Reception Beard Room                                                                                                    |

You can also download the data to an Excel<sup>™</sup> spreadsheet by clicking the spreadsheet icon instead of the monitor icon.

- 3. Work with the data as required, for example you might:
  - scroll through the displayed results by using the scroll bar on the right
  - search for specific entries by using the Search field on the right.

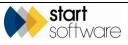

## 5. UPLOADING DOCUMENTS

This section describes how you can upload and store a range of documents related to the management of asbestos. Any documents that you upload are easily accessible to anyone with access to your Alpha Tracker Client Portal.

Users of the Client Portal can upload documents to folders on the Client Portal in three places:

- on each Site this folder is for documents that relate to the whole site
- on each Project this folder is for documents that are specific to individual projects/surveys
- in the "Other Documents" section these folders allow you to maintain a library of documents related to your management of asbestos.

### 5.1 Uploading site-related documents

Site-related documents might include the current site plan as well as general site files. Users with standard access permissions can upload or download general site files. Users with higher access permissions have the additional ability to upload the current site plan into a separate section of the Client Uploads and to delete files. With higher access permissions you might also have the ability to create subfolders in the Client Uploads section.

To upload and download documents that relate to a whole site:

1. From the Site List & Compliance Summary or from the Site Grid, click on the folder icon for the selected site:

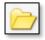

- 2. Click the top **Choose File** button, next to Upload File, to upload a document that you want to file with the site, or drag a document to the drop zone.
- 3. Click the underlined filename to download a document to your PC.
- 4. Click the **Delete** button if you want to remove a document from the document folder.

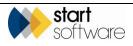

| Size  | Created                       | Last Modified                                                   |                                                                                                    |
|-------|-------------------------------|-----------------------------------------------------------------|----------------------------------------------------------------------------------------------------|
| 5705  | 22-Dec-16 13:00:14            | 22-Dec-16 13:00:14                                              | Delete                                                                                                    |
|       |                               |                                                                 |                                                                                                    |
|       | Created                       |                                                                 |                                                                                                    |
| 17374 | 22-Dec-16 13:02:01            | 22-Dec-16 13:02:01                                              | Delete                                                                                                    |
| 15210 | 12-Dec-16 12:12:39            | 12-Dec-16 12:12:39                                              | Delete                                                                                                    |
|       | Size<br>5705<br>Size<br>17374 | Size         Created           17374         22-Dec-16 13:02:01 | Size         Created         Last Modified           5705         22-Dec-16 13:00:14         22-Dec-16 13:00:14           Size         Created         Last Modified           17374         22-Dec-16 13:02:01         22-Dec-16 13:02:01 |

Note that only users in the permission group "Client Admin" have the ability to delete documents. Users in the "Clients" group can upload and download but cannot delete documents.

It is also only users in the "Client Admin" group who can upload the current site plan. Users in the "Clients" group can only download this file.

#### 5.2 Uploading project-related documents

To upload and download documents that relate to an individual project:

1. From the Report List, This Month, Pending or Archived Report List, click on the folder icon for the selected project:

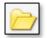

- 2. Click the **Choose File** button to upload a document that you want to file with the project, or drag a document to the drop zone.
- 3. Click the underlined filename to download a document to your PC.
- 4. Click the **Delete** button if you want to remove a document from the document folder.

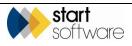

| Client Uploads                          |       |                                       |                    | ×      |
|-----------------------------------------|-------|---------------------------------------|--------------------|--------|
| Filename                                | Size  | Created                               | Last Modified      |        |
| Entry Procedures.docx                   | 11434 | 22-Apr-15 13:18:22                    | 22-Apr-15 13:18:22 | Delete |
| Office Occupants.docx                   | 11434 | 22-Apr-15 13:18:44                    | 22-Apr-15 13:18:44 | Delete |
| Upload file: Choose File No file chosen |       |                                       |                    |        |
| - Dro                                   |       | <b>es</b> to up<br><sub>click</sub> ) | load               | •      |

Note that only users in the permission group "Client Admin" have the ability to delete documents. Users in the "Clients" group can upload and download but cannot delete documents.

#### 5.3 Maintaining a library of other documents

The Alpha Tracker Client Portal lets you upload any number of documents and displays them in a list from where you can easily download them at any time or delete them when no longer required. The "Other Documents" that you can upload to the Client Portal are grouped into three categories:

- Policies/Procedures
- Training
- Contractors.

You might, for example, want to store copies of training certificates for staff qualified to work with asbestos in the Training category or details of contractors with whom you are allowed to work in the Contractors category.

To upload a document:

1. Select "Policies/Procedures", "Training" or "Contractors" from the Other Documents menu depending on the category of document you are uploading.

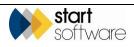

| Nome Other Documents - Policies Procedures 🗙 Other Doc                                                                                                    | ouments - Training 🗙 Other Documents - Contractors | ×                       |  |
|----------------------------------------------------------------------------------------------------|----------------------------------------------------|-------------------------|--|
| Search Type Size                                                                                                    | Created Modified                                   |                         |  |
| Filename                                                                                                    | Size Created                                       | Last Modified           |  |
| Sabestos Management Policy.pdf                                                                                                    | 368560 2015-02-16 08:34                            | 2015-02-16 08:34 Delete |  |
| Search Strate Strate St | 368560 2015-02-16 08:35                            | 2015-02-16 08:35 Delete |  |
| Jpload file: Choose File No file chosen                                                                                                    |                                                    |                         |  |
|                                                                                                    |                                                    | - Drop file             |  |

2. Click the **Choose File** button, browse to the file that you want to upload and select it. Your file is displayed on the list. Alternatively you can drag and drop the file onto the drop zone at the bottom of the screen, then when you next open the screen the file is added to the list.

|                                                      | Other Documents - Tra                                           | ining X Other Documen                                       | nts - Contractors 🗙                                   |               |        |
|------------------------------------------------------|-----------------------------------------------------------------|-------------------------------------------------------------|-------------------------------------------------------|---------------|--------|
| Search Type                                          | Size                                                            | Created Modi                                                | ied                                                   |               |        |
| Filename                                             | Size                                                            | Created                                                     | Last                                                  | Modified      |        |
| Search Strangement Policy.pdf                        | 368560                                                          | 2015-02-16 08                                               | :34 2015                                              | 5-02-16 08:34 | Delete |
| S 2 Working at Height Policy.pdf                     | 368560                                                          | 2015-02-16 08                                               | :35 2015                                              | 5-02-16 08:35 | Delete |
| Upload file: Choose File No file chosen              |                                                                 |                                                             |                                                       |               |        |
| On site<br>procedures pd<br>85.2 KiB                 |                                                                 |                                                             |                                                       |               |        |
| Home Other Documents - Policies/Procedures X Other D |                                                                 |                                                             |                                                       |               |        |
| Other Documents - Policies/Procedures A Other D      | locuments - Training 🗙                                          | Other Documents - Contractors                               | ×                                                     |               |        |
| Search Type Size                                     | e Created                                                       | Modified                                                    |                                                       |               |        |
| Search Type Size                                     | Created                                                         | Modified                                                    | Last Modified                                         | Datata        |        |
| Search Type Size                                     | Created                                                         | Modified                                                    |                                                       | Delete        |        |
| Search Type Size                                     | Created<br>Size C<br>368560                                     | Modified                                                    | Last Modified                                         | Delete        |        |
| Search Type Size                                     | Created           Size         C           368560         87286 | Modified<br>Created<br>2015-02-16 08:34                     | Last Modified<br>2015-02-16 08:34                     |               |        |
| Search Type Size                                     | Created           Size         C           368560         87286 | Modified<br>created<br>2015-02-16 08:34<br>2015-04-22 13:58 | Last Modified<br>2015-02-16 08:34<br>2015-04-22 13:58 | Delete        |        |

-

To download a document:

- 1. Select "Policies/Procedures", "Training" or "Contractors" from the Other Documents menu depending on the category of document you want to download.
- **2.** Scroll to the required document and click on its underlined name. The file is downloaded to your PC for you to open it and work with it as required.

You can also get a preview of a document without downloading it by clicking on the magnifying glass icon to the left of its name.

If you make changes to a document you have downloaded and want to make the new document available to others via the Client Portal, you will need to delete (or rename) the original from the Client Portal and upload a new version.

To delete a document, simply click on its **Delete** button.

Note that only users in the permission group "Client Admin" have the ability to delete documents. Users in the "Clients" group can upload and download but cannot delete documents.

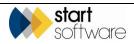

### 6. MAINTAINING CONTACT & USER DETAILS

This section describes how you can update the contact details that are stored for you in Alpha Tracker. This means that you can maintain your name, address, contact and logo details yourself. You also have the ability to create additional sign-ins to your Client Portal.

Both these features are restricted to "Client Admin" users.

#### 6.1 Updating your contact details

To display your contact details and update them as necessary:

1. Select "Our Contact Details" from the Contact Details menu to display the Our Contact Details screen.

| Home Our Contact De | etails 🗙                              |
|---------------------|---------------------------------------|
| The Next Cl         | ient                                  |
| General             |                                       |
| Address             | 9 Woods Street<br>Norwood<br>Adelaide |
| Contact             | Joe Bloggs                            |
| Telephone           | 0414 700 489                          |
| Fax                 |                                       |
| Email Address       | joe.bloggs@thenextclient.com.au       |
| Invoice             |                                       |
| Invoice Recipient   | Janet Brown                           |
| Invoice Address     | 9 Woods Street<br>Norwood<br>Adelaide |
| Logo                |                                       |
| Company Logo        | The Next<br>Client                    |
| <u>&gt;</u>         |                                       |

- **2.** Amend or update the details as necessary. You can upload a new or changed logo by using the Upload Logo link in the Logo section.
- 3. Save any changes you have made.

Note that only users in the permission group "Client Admin" have the ability to amend the details. Users in the "Clients" group can only view the details.

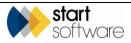

#### 6.2 Creating additional users

You can create additional users for your Client Portal and manage the users by, for example, changing passwords and restricting which sites a user has access to. Only "Client Admin" users can see this menu option.

1. Select "Users" from the Web Security menu to display the Users screen.

| Home        | sers 🗙           |          |
|-------------|------------------|----------|
| Records: 1  |                  |          |
| Search for: | Search All       |          |
|             | User ID/Email 🔺  | Password |
| + +         | EG1              |          |
| *           |                  |          |
| 10 🔻        | Records per page | 日<br>ち   |

- 2. Add a new user by typing the username and password into the blank row at the bottom of the list.
- **3.** Save the new sign-in details. The sign-in is valid immediately and is automatically assigned the permissions for a standard Client Portal user, ie not Client Admin.
- 4. If required, restrict the sign-in to specific sites by clicking its plus button and specifying the sites to which this user is to have access. If no sites are specified, the user can access all sites.

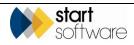

## 7. UPLOADING BULK SAMPLES

In this section you can find instructions on how to enter and upload bulk sample details directly into Alpha Tracker for processing, if you have the option switched on in your Alpha Tracker Client Portal, and how to review your bulk samples.

#### 7.1 Reviewing samples

You can see details of submitted bulk samples by using the Review Samples menu option. If results have been recorded you can see these by drilling down into the details.

1. Select "Review Samples" from the Bulk Samples menu to display the Review Samples screen.

| arch    |             |                   |             |        |                        |               |               |               |               |                  |              |     |
|---------|-------------|-------------------|-------------|--------|------------------------|---------------|---------------|---------------|---------------|------------------|--------------|-----|
| oject N | lumbe       | er                |             | PO     |                        | Site Name     |               |               | Sample Number | Records per page | Select Value | ,   |
| ear Se  | arch        | Criteria          |             |        |                        |               |               |               |               |                  | Se           | arc |
| cords:  | 3           |                   |             |        |                        |               |               |               |               |                  |              |     |
| 1       | DF          | Project Number PO | Site Name   | •      | Date Samples Taken     | Date Analysed | Sample Number | Item Descript | tion          |                  |              |     |
| 13      | <u>24</u> N | 1-00603           | 12 The Gree | en 21/ |                        |               |               | Floor tile    |               |                  |              |     |
| 13      | <u>25</u> N | 4-00803           | 12 The Gree | en 21/ | 07/2015 01:54:41 28 pm |               | S02           | Ceiling       |               |                  |              |     |
|         | -           | 4-00603           | 12 The Grou | 210    | 07/2015 01:54:41 26 pm |               | S03           | Toilet        |               |                  |              |     |

**2.** Drill into the details to see any results by clicking on the underlined ID on the required sample record. A summary of the asbestos sample analysis is displayed.

| Asbestos Sample Analysis 🗙 |              |  |  |  |  |
|----------------------------|--------------|--|--|--|--|
| Detail View                |              |  |  |  |  |
| ID                         | 1326         |  |  |  |  |
| Project Number             | N-00603      |  |  |  |  |
| Site Name                  | 12 The Green |  |  |  |  |
| Sample Number              | S03          |  |  |  |  |
| Item Description           | Toilet       |  |  |  |  |
| NAD                        |              |  |  |  |  |
| Crocidolite                |              |  |  |  |  |
| Amosite                    |              |  |  |  |  |
| Chrysotile                 |              |  |  |  |  |
| Anthophyllite              |              |  |  |  |  |
| Tremolite                  |              |  |  |  |  |
| Actinolite                 |              |  |  |  |  |
| Other                      |              |  |  |  |  |
| × •• •                     | ( ) )>       |  |  |  |  |

**3.** View each record in turn by clicking the next record navigation button at the bottom of the screen. If a sample has a positive result, the sample number is displayed in red, on the both the Review Samples screen and the Asbestos Sample Analysis screen.

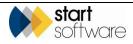

#### 7.2 Entering new samples

You can supply the details of your bulk samples that require analysis by your surveying company by typing them directly into Alpha Tracker, using the Enter New Samples screen. This creates a project for the surveying company and also sends notification emails.

1. Select "Enter New Samples" from the Bulk Samples menu to display the Enter New Samples screen. This is the first step of a two-stage process.

| Home Enter New Samples    | ×              |
|---------------------------|----------------|
| Name & Address            |                |
| Site Name                 |                |
| Address                   |                |
| Postcode                  |                |
| Country                   | United Kingdom |
| Site Reference            |                |
| Contact Details           |                |
| Contact Telephone         |                |
| Contact Email             |                |
| Step 1 of 2 steps. Next > |                |

**2.** Fill in the fields to specify the site to which the samples relate, and the site contact details.

In the **Site Name** field enter the first line of the address, eg "77 Windermere Drive". Type the rest of the address in the **Address** field, eg "Priorslee, Telford".

Then click **Next** to display the screen for step 2.

**3.** Select the office to which you are submitting the samples from the list displayed. If there is only one office displayed, select this. Then click **Confirm**.

A screen is displayed for you to list the samples that you are submitting.

| Home    | Enter New Samples 🗙                                                                                                    |
|---------|----------------------------------------------------------------------------------------------------|
| Once ye | our samples in the form below.<br>ou have added all the required samples, simply press "Submit Samples for Analysis"<br>lew Sample" to get started! |
| Action  | IS                                                                                                    |
| •*      | New Sample Submit Samples for Analysis                                                                                                    |

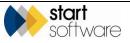

4. Click **New Sample** and enter the details of the first sample. You need only enter the Location eg "Kitchen" and the Item Description eg "Vinyl floor tile". Optionally you can also enter your own reference number. Then click **Save**. The saved sample details are displayed in a list on the right of the screen.

| Home Criter New Samples X                                                                                                    |                             |                  |                  |               |            |         |                  |
|----------------------------------------------------------------------------------------------------|-----------------------------|------------------|------------------|---------------|------------|---------|------------------|
| Enter your samples in the form below.<br>Ince you have added all the required samples, simply press "Submit Samples for Analysis"<br>Inch "New Sample" to get started! |                             |                  |                  |               |            |         |                  |
|                                                                                                    |                             |                  |                  | Sample Number | Client Ref |         |                  |
| Sample Number                                                                                                    | Additional Client Ref       | Location         | Item Description | 1             | ABC1       | Kitchen | Vinyl floor tile |
| 1                                                                                                    | ABC1                        | Kitchen          | Vinyl floor tile |               |            |         |                  |
|                                                                                                    |                             |                  |                  |               |            |         |                  |
| Actions                                                                                                    |                             |                  |                  |               |            |         |                  |
| ▶® New Sample 🗙                                                                                                    | Delete Sample 🛃 Submit Samp | les for Analysis |                  |               |            |         |                  |
|                                                                                                    |                             |                  |                  |               |            |         |                  |

5. Repeat step 4 for all the samples you are submitting.

Note that there is a **Delete Sample** button which you can use if you find you have made a mistake. Select the sample on the right then click the **Delete Sample** button to delete it.

**6.** When your list of samples is complete, click the **Submit Samples for Analysis** button and confirm the submission.

A message informs you that the samples have been submitted and that you will be signed out of the system.

7. Click OK to sign out.

Once the samples are submitted, the system sends an email to the email address given in the site contact details. The email confirms the site name, project number and list of samples. Your surveying company will also receive an email informing them of the submission.

Use the *Review Samples* menu option described in Section 7.1, Reviewing Samples, to track the status and results of your submitted samples once analysis is underway.

#### 7.3 Uploading new samples

Instead of entering the details into a screen, you can use a spreadsheet to upload new sample details directly. A template spreadsheet is available for you to download, you need only complete the details and then upload it.

1. Select "Download Excel Template" from the Bulk Samples menu to display the Download Excel Template screen.

#### Version 1.10

F

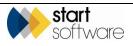

| Home Downlo         | oad Excel Template 🗙      |                |            |               |               |                             |
|---------------------|---------------------------|----------------|------------|---------------|---------------|-----------------------------|
| Client ID           | Sample Number             | Building       | Floor      | Location      | Extent        | Item Description            |
| Click the Excel but | tton below to download a  | a template sp  | readsheet. |               |               |                             |
| In the first colum  | n, enter your "client ID" | '-ask your a   | ccount ma  | anager if you | are not sure  | what this is.               |
| Once you have co    | mpleted the spreadshee    | et, use the Up | load Excel | Template but  | ton to send t | his data in for processing. |
| 🕱 Click her         | e to download the temp    | ate            |            |               |               |                             |

2. Click the button at the bottom of the screen to download the template spreadsheet. The spreadsheet is blank apart from the column headings which inform you of the information required.

```
If you do not know your client ID please ask your account manager as this is required data.
```

- 3. Complete the spreadsheet with the bulk sample details and save it.
- 4. Use the **Upload Excel Template** button to upload the completed spreadsheet and submit it for processing.

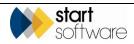

# 8. RECORDING REMOVAL/ REMEDIATION DETAILS

It is possible to update survey items between surveys to reflect remediation or removal work. This can be done from within Alpha Tracker by your surveying company but may also be available in your Client Portal.

If it is available within the Client Portal, click the **Remediation Details** button on an item on the Asbestos Register. For example:

| h               |                  |                |      |           |                   |             |                           |                         |                                         |                 |                   |                  |          |                     |                      |                    |
|-----------------|------------------|----------------|------|-----------|-------------------|-------------|---------------------------|-------------------------|-----------------------------------------|-----------------|-------------------|------------------|----------|---------------------|----------------------|--------------------|
| Name            | 84               | ilding Name    |      | Floo      | r Locatio         | n           | Location Description      | Material                |                                         | ltem            | Sample Nu         | mber Identificat | tion     |                     |                      |                    |
| Search Criteria |                  |                |      |           |                   |             |                           |                         |                                         |                 |                   |                  | Search   |                     |                      |                    |
| ds: 33          |                  |                |      |           |                   |             |                           |                         |                                         |                 |                   |                  |          |                     |                      |                    |
|                 | Non Asbesto      | s Register Rem | oved | Sampled   | Items Presumed I  | Items No A  | coess Areas No Access     | Items Limited Ao        | cess items Exclude NAG and              | LAG AI          |                   |                  |          |                     |                      |                    |
| Photo           | Cito Name        | Pull-fing Name | Elec | r Locatio |                   | intion No A | ccess Item Ma             | tarial Project          | Number Approach Sample N                | umber Extent He | M Identification  | Material Second  | Delogity | Total Recommender   | diffetion ID Externa | I Status           |
| THOSE           | Sile Hallie      | Danany Hann    | 1100 | T LOCAUC  | in cocasion perci | ipaton no A |                           |                         | tumber Approach sample i                |                 | in identification | Haterial Score   | Thomy    | Total Hecciline Ide |                      | _                  |
|                 |                  |                |      |           |                   |             | Celling Insula<br>Board   | T-00294                 |                                         |                 | Tremolite         |                  |          |                     |                      | Remedia<br>Details |
|                 |                  |                |      |           |                   |             | Remediation Details       |                         |                                         |                 | ×                 |                  |          |                     |                      |                    |
|                 | Daine Dank       | Daisy Bank     |      | 005       | Bedroom           |             | ID.                       | 80990                   |                                         |                 |                   | 0                | 0        |                     | 81039                | Remedia            |
|                 | Dany Bank        | Daisy Bank     |      | 005       | Bedroom           |             | Survey ID<br>Floor        | 0                       | Remediation Type                        |                 | •                 | 0                | 0        | °                   | 61039                | Deta               |
|                 |                  |                |      |           |                   |             | Location                  | 002                     | Remediation Status                      |                 | •                 |                  |          |                     |                      |                    |
|                 | Lasyard          | Banksia Road   | 0    | 001       | reception         |             | Location Description      | Ceiling                 | Estimated Cost                          |                 |                   | 0.               |          | 6 Manage            | 29329                | Remedia            |
|                 | House            |                |      |           |                   |             | Material Code<br>Material | INB<br>Insulating Board | Actual Cost                             |                 |                   |                  |          |                     |                      | Deta               |
|                 |                  |                |      |           |                   |             | S/ P/ SP<br>Extent        | S<br>10                 | Cost Band                               |                 | •                 |                  |          |                     |                      |                    |
|                 | Lasyard<br>House | Banksia Road   | 0    | 003       | Beth's Office     |             | Sample Number             | 2<br>Tremolite          | Contractor                              |                 |                   | 5                | 0        | 6                   | 29330                | Remedi             |
|                 |                  |                |      |           |                   |             |                           |                         |                                         |                 |                   |                  |          |                     |                      |                    |
|                 |                  |                |      |           |                   |             |                           |                         | Remediation Spec                        |                 |                   |                  |          |                     |                      |                    |
|                 | Lasyard<br>House | Banksia Road   | 1    | 001       | Kitchen           |             |                           |                         |                                         |                 |                   | 0                | 0        | 9 Remove            | 31610                | Remedia            |
| goodbye kim     |                  |                |      |           |                   |             |                           |                         | Remediation Complete                    |                 | IB                |                  |          |                     |                      |                    |
|                 | Lesvard          |                |      |           |                   |             |                           |                         | Remediation Notes                       |                 |                   |                  |          |                     |                      | Remedi             |
|                 | House            |                | 1    | 002       | Kitchen           | 8           |                           |                         | 100000000000000000000000000000000000000 |                 |                   |                  | 8        | 8                   | 31015                | Detail             |
|                 |                  |                |      |           |                   |             | Xz B                      |                         |                                         |                 |                   |                  |          |                     |                      |                    |
|                 |                  |                |      |           |                   |             | (13)                      |                         |                                         |                 |                   |                  |          |                     |                      |                    |

This screen allows you to record remediation or removal details. The item will be marked as "Removed" if it has a **Remediation Type** of "Removal" AND either a **Remediation Status** of "Complete" or a **Remediation Complete** date. The following screen shows an example:

| ID<br>Survey ID                 | 33965<br>71302        | Remediation Type     | Removal 🔻  |
|---------------------------------|-----------------------|----------------------|------------|
| Floor<br>Location               | 1 006                 | Remediation Status   | Complete 🔻 |
| Location Description<br>tem     | Bathroom 2<br>Floor   | Estimated Cost       |            |
| Material                        | VNP<br>Vinyl Products | Actual Cost          |            |
| S/P/SP<br>Extent                | X<br>5                | Cost Band            | •          |
| Sample Number<br>Identification | 1<br>Chrysotile       | Contractor           |            |
|                                 |                       | Remediation Spec     |            |
|                                 |                       | Remediation Complete |            |
|                                 |                       | Remediation Notes    |            |
|                                 |                       |                      |            |

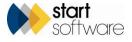

Positive items are marked as "Removed" on the Client Portal if any of the following are true:

- they have an **Approach** of "R"
- they have an **Identification** of "Removed"
- they have a **Remediation Type** of "Removal" AND either a **Remediation Status** of "Complete" or a **Remediation Complete** date. The following screen shows an example.

These removed items are easily identified on the Client Portal by a green "Removed" stamp and can be viewed on the Removed Register:

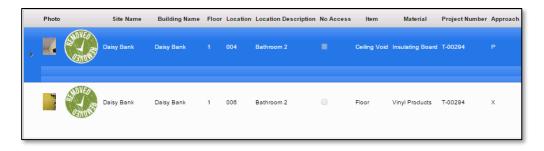

They are also visible on the Asbestos Summary graph:

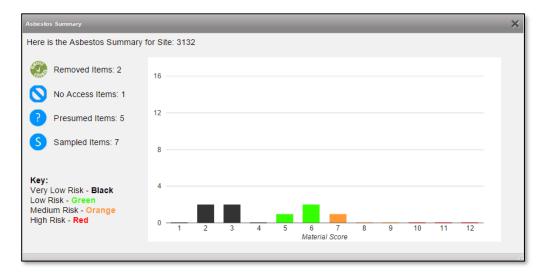

Similarly, any items that have had remediation work recorded are visible on the Remediation Register.

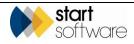

# 9. MAINTAINING CONTRACTORS

In this section you can find instructions on how to enter and maintain contractor details, if you have the option switched on in your Alpha Tracker Client Portal. This option enables you to maintain a database of approved contractors.

### 9.1 Displaying contractors

You can see details of all contractors, including approved, pending approval and suspended contractors, and update them as necessary, by using the All Contractors menu option.

If you want to work with approved contractors only, then use the Approved Contractors menu option instead.

1. Select "All Contractors" from the Contractors menu to display a list of all your contractors.

The status column is colour-coded to help you quickly identify approved (green), suspended (yellow) and expired contractors (red).

| Home      | All Con    | tractors 🗙     |                                         |           |             |            |                  |              |                |               |             |
|-----------|------------|----------------|-----------------------------------------|-----------|-------------|------------|------------------|--------------|----------------|---------------|-------------|
| Records:  | 3          |                |                                         |           |             |            |                  |              |                |               |             |
| Search fo | or:        |                | Sear                                    | rch All   |             |            |                  |              |                |               |             |
| Pending   | g Approval | Approved       | Not Approved                            | Suspended | Expired All |            |                  |              |                |               |             |
| ID        |            | Contractor     | Address                                 | Post Code | Telephone   | Email Webs | ite Status       | Contact Name | Contact Mobile | Contact Email | Expiry Date |
| 1         |            | Start Software |                                         |           |             |            | Approved         |              |                |               | 14/03/2018  |
| 56        |            | Tim Evison     | 2 The Row<br>Much Wenlock<br>Shropshire | TF13 6DW  |             |            | Pending Approval | Tim          | 2222           | eee           |             |
| ▶ 57      |            | AR Removals    | High Street<br>Newtown                  |           | 0987654321  |            | Expired          | Harry Smith  |                |               |             |
| New Rec   | ord 1      | 0 V Record     | ds per page                             | ×         |             |            |                  |              |                |               |             |

2. Double click on a contractor to open the Contractor Details screen.

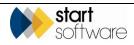

| Contractor Details | ×                                                                        |
|--------------------|--------------------------------------------------------------------------|
| ID .               | 56                                                                       |
| Contractor         | Tim Evison                                                               |
| 1                  | 2 The Row<br>Much Wenlock<br>Shropshire                                  |
| Post Code          | TF13 6DW                                                                 |
| Telephone          | 0987654321                                                               |
| Fax                |                                                                          |
| Email              |                                                                          |
| Website            |                                                                          |
| Status (           | Pending Approval     Approved     Not Approved     Suspended     Expired |
| Date Last Update   | 09/05/2018                                                               |
| Contact details -  |                                                                          |
| Contact Name       | Tim                                                                      |
| Contact Telephon   | ne 1111                                                                  |
| Contact Mobile     | 2222                                                                     |
| Contact Email      | info@email.com                                                           |
| Notes              |                                                                          |
| Restrictions       | tions                                                                    |
| Live Date          |                                                                          |
| Expiry Date        |                                                                          |
| <b></b>            |                                                                          |
| ×                  | 田<br>「                                                                   |

**3.** Amend the details as necessary.

Note that you can also file documents against a contractor by using the folder icon. You might, for example, want to store certificates or agreements.

4. Save the changes.

### 9.2 Adding a new contractor

To add a new contractor:

1. Select "Add Contractor" from the Contractors menu to display a blank screen into which you can enter the new contractor details.

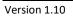

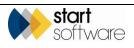

| Home All Contractor | rs 🗙 Add Contractor 🗙                                                        |                   |
|---------------------|------------------------------------------------------------------------------|-------------------|
| Setup               |                                                                              | Contact Details   |
| ID                  | <auto></auto>                                                                | Contact Name      |
| Contractor          |                                                                              | Contact Telephone |
| Address             |                                                                              | Contact Mobile    |
|                     |                                                                              | Contact Email     |
| Post Code           | Lookup Address                                                               | Others            |
| Telephone           |                                                                              |                   |
| Fax                 |                                                                              | Notes             |
| Email               |                                                                              |                   |
| Website             |                                                                              | Restrictions      |
| Status              | Pending Approval      Approved      Not Approved      Suspended      Expired | Live Date         |
| Date Last Update    |                                                                              | Expiry Date       |
| L                   |                                                                              |                   |
|                     |                                                                              | + E 9             |

2. Fill in the contractor details, using one of the radio button to indicate the status.

You can look up an address from a postcode by completing the **Postcode** field and clicking the **Lookup Address** button.

**3.** Save the new details.

A message asks if you would like to upload any files for the new contractor.

| Confirmat      | lion                  | ×                   |
|----------------|-----------------------|---------------------|
| <b>Do yo</b> ι | u want to upload file | (s) to this record? |
|                | Yes                   | No                  |

4. Select **Yes** to open the document folder.

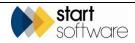

| Contractor 57 file(s)         |                            |              |               | × |
|-------------------------------|----------------------------|--------------|---------------|---|
| Upload file: Choose File      | No file chosen             |              |               |   |
| Upload to client uploads fold | er: Choose File No file ch | nosen        |               |   |
| Search                        | Туре                       | Size Created | Modified      |   |
| Filename                      | Size                       | Created      | Last Modified | 6 |
|                               |                            |              |               |   |
| •                             | •Drop fi                   | les to up    | pload         |   |
|                               | (0                         | or click)    |               |   |

5. Use the **Choose File** button next to **Upload file** to select the files to upload.

### 9.3 Changing a contractor's status

If a contractor changes their status, for example by becoming approved or suspended, you can change their status on the contractors database.

- 1. Display the contractor's record on the All Contractors, Approved Contractors or Suspended Contractors screen.
- 2. Double click on the contractor to display their details.

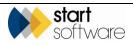

| Contractor Det | ails 🗙                                                   |
|----------------|----------------------------------------------------------|
| ID             | 57                                                       |
| Contractor     | AR Removals                                              |
| Address        | High Street<br>Newtown                                   |
| Post Code      |                                                          |
| Telephone      | 0987654321                                               |
| Fax            |                                                          |
| Email          |                                                          |
| Website        |                                                          |
| Status         | Pending Approval Approved Not Approved Suspended Expired |
| Date Last Upo  | date                                                     |
| Contact de     |                                                          |
| Contact Na     | Harry Smith                                              |
| Contact Te     | lephone 0987654321                                       |
| Contact Mo     | obile                                                    |
| Contact En     | nail                                                     |
| Notes          |                                                          |
| Restrictions   |                                                          |
| Live Date      |                                                          |
| Expiry Date    | 10/07/2018                                               |
| ĺ              |                                                          |
| ×              |                                                          |

- 3. Amend the details as require, eg by changing the Status.
- 4. Save the changes.

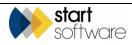

# **10. LOGGING ENQUIRIES**

An optional feature on the Client Portal allows you to log new enquiries with your surveying company and also to view the status of your enquiries and quotes. You can find these options on the Client Portal, on the Enquiries/Quotes menu if this is switched on.

| 🕂 🏫 Sites          |
|--------------------|
| ╋ 🔳 Registers      |
| + Photo Registers  |
| + 😰 Reports/Jobs   |
| - Enquiries/Quotes |
| New Enquiry        |
| My Enquiries       |
| My Quotes          |
| All My Enquiries   |
| + 🏶 Contractors    |

## 10.1 Logging an enquiry

Log an enquiry regarding asbestos surveys with your surveying company by using the New Enquiry menu option.

1. Select "New Enquiry" from the Enquiries/Quotes menu to display the New Enquiry screen.

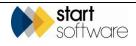

| Home New        | Enquiry 🗙                                             |
|-----------------|-------------------------------------------------------|
| Reference       | Your reference number will be automatically generated |
| Contact         | Kim Evison                                            |
| Email           | kim.evison@start-software.com                         |
| Telephone       | 0333 301 1010                                         |
| Mobile          |                                                       |
| Enquiry Details | What would you like us to do?                         |
|                 | E 5                                                   |

- 2. Amend the Contact, Email and Telephone details if necessary.
- 3. Enter details of your enquiry in the Enquiry Details field.
- **4.** Save the enquiry.

An email is sent to your surveying company and the enquiry is logged in their Alpha Tracker. You may receive a message acknowledging your enquiry and giving you the reference number. The folder icon is then displayed on the screen for you to upload any supporting files, for example:

| Home New Enquiry | ×                                           |
|------------------|---------------------------------------------|
| Reference        | TQ21-0009                                   |
| Contact          | Jason Dane                                  |
| Email            | jdane@daneenvironmental.co.uk               |
| Telephone        | 01202 776883                                |
| Mobile           |                                             |
| Enquiry Details  | 4 x management reports required for October |
|                  |                                             |
|                  |                                             |
|                  |                                             |

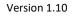

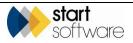

### **10.2** Displaying your enquiries and quotation

You can view a list of the enquiries you have raised with your asbestos surveying company by using the My Enquiries and My Quotes options.

1. Select "My Enquiries" from the Enquiries/Quotes menu to display the My Enquiries screen. All your enquiries are listed.

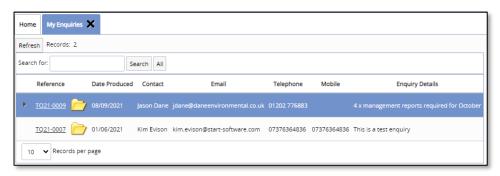

2. Click on the underlined **Reference** to display and optionally amend the enquiry details.

### 10.3 Accepting or rejecting a quotation

Any open quotations raised by your surveying company are listed on the My Quotes screen. These open quotations are waiting for action by you. From here you can accept or reject a quotation at the click of a button.

1. Select "My Quotes" from the Enquiries/Quotes menu to display the My Quotes screen. All your quotations are listed.

| Refresh Records: 2     |                       |            |               |                   |                |        |           |            |               |                               |        |       |
|------------------------|-----------------------|------------|---------------|-------------------|----------------|--------|-----------|------------|---------------|-------------------------------|--------|-------|
| Search for. Search All |                       |            |               |                   |                |        |           |            |               |                               |        |       |
|                        | Reference Date        | e Produced | Produced By   | Туре              | Site Name      | Status | Value     | Contact    | Telephone     | Email                         |        |       |
| •                      | <u>AQ18-0006</u> 11/0 |            |               | Management Survey | Squirrel Trees | Open   | £1,000.00 |            |               | kim.evison@start-software.com | Accept | Rejec |
|                        | AQ18-0005 07/0        | 6/2018     | Elaine Porter | Asbestos Survey   | Daisy Bank     | Open   | £250.00   | Kim Evison | 0333 301 1010 | kim.evison@start-software.com | Accept | Rejec |

Only summary details of the quotation are displayed on the screen. Please refer to the quotation sent to you by the asbestos surveying company for full details.

2. Click the **Reject** button if you do not want to accept the quotation.

You are prompted to confirm the rejection and then to enter some reject notes, where you can explain why you are not accepting the quotation.

3. Click the Accept button to accept the quotation and confirm your selection.

Accepted or Rejected quotations drop off the My Quotes screen.

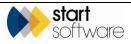

**4.** Display all processed quotations (accepted and rejected) by selecting the "All Quotes" menu option.

| Hom                | e      | All Q | uotes 🗙   | :             |               |                   |                |          |         |                   |               |                               |              |        |
|--------------------|--------|-------|-----------|---------------|---------------|-------------------|----------------|----------|---------|-------------------|---------------|-------------------------------|--------------|--------|
| Refresh Records: 4 |        |       |           |               |               |                   |                |          |         |                   |               |                               |              |        |
| Searc              | ch for |       |           |               | Search All    |                   |                |          |         |                   |               |                               |              |        |
|                    |        | Re    | ference   | Date Produced | Produced By   | Туре              | Site Name      | Status   | Value   | Contact           | Telephone     | Email                         | Reject Notes |        |
| •                  | +      |       |           |               |               | Management Survey | Squirrel Trees |          |         |                   |               | kim.evison@start-software.com |              | Accept |
|                    | +      | TQ    | 18-0014   | 07/06/2018    | Dan Darkin    | Asbestos Survey   | 63 Hay Street  | Accepted | €250.00 | Kim Evison        | 0333 301 1010 | kim.evison@start-software.com |              |        |
|                    | +      | AQ    | 18-0005   | 07/06/2018    | Elaine Porter | Asbestos Survey   | Daisy Bank     | Accepted | £250.00 | Kim Evison        | 0333 301 1010 | kim.evison@start-software.com |              |        |
|                    | +      | TQ    | 18-0012   | 24/05/2018    | Dan Darkin    | Asbestos Survey   | Daisy Bank     | Won      | £300.00 | Andrew Greenfield | 08 6253 1234  | kim.evison@start-software.com |              |        |
| 10                 | •      | Re    | cords per | page          |               |                   |                |          |         |                   |               |                               |              |        |

You can accept a quote that has previously been rejected from this screen.

The plus button next to a quotation on the All Quotes screen lets you view details of projects created by the surveying company from a quotation. For example:

| Home  | e     | All Quotes 🕽                            | ۲          |                |                                 |                 |          |         |                   |               |                               |              |
|-------|-------|-----------------------------------------|------------|----------------|---------------------------------|-----------------|----------|---------|-------------------|---------------|-------------------------------|--------------|
| Refre | sh    | Records: 2                              |            |                |                                 |                 |          |         |                   |               |                               |              |
| Searc | h for |                                         |            | Search         | All                             |                 |          |         |                   |               |                               |              |
|       |       | Reference                               | Date Produ | ced Produced E | Зу Туре                         | Site Name       | Status   | Value   | Contact           | Telephone     | Email                         | Reject Notes |
|       | +     | <u>TQ18-0014</u>                        | 07/06/2018 | Dan Darkin     | Asbestos Survey                 | / 63 Hay Street | Accepted | £250.00 | Kim Evison        | 0333 301 1010 | kim.evison@start-software.com |              |
| •     | -     | <u>TQ18-0012</u>                        | 24/05/2018 | Dan Darkin     | Asbestos Surve                  | / Daisy Bank    | Won      | £300.00 | Andrew Greenfield | 08 6253 1234  | kim.evison@start-software.com |              |
|       |       | Records: 1<br>Proj<br><u>T-56</u><br>10 | <u>052</u> | 24/05/2018     | Project Type<br>Asbestos Survey |                 | f        |         |                   |               |                               |              |
| 10    |       | Records per                             | page       |                |                                 |                 |          |         |                   |               |                               |              |

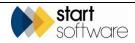